**RTH FNITION** 

# INTERMEDIATE

# MICROECONOMICS **HAI R. VARIAN**

### Cost Curves

### Types of Cost Curves

- $\triangle$  A total cost curve is the graph of a firm's total cost function.
- A variable cost curve is the graph of a firm's variable cost function.
- An average total cost curve is the graph of a firm's average total cost function.

# Types of Cost Curves

- An average variable cost curve is the graph of a firm's average variable cost function.
- An average fixed cost curve is the graph of a firm's average fixed cost function.
- ◆ A marginal cost curve is the graph of a firm's marginal cost function.

### Types of Cost Curves

- How are these cost curves related to each other?
- $\blacklozenge$  How are a firm's long-run and shortrun cost curves related?

4

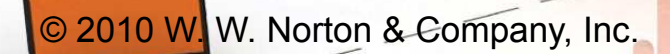

### Fixed, Variable & Total Cost Functions

- $\blacklozenge$  F is the total cost to a firm of its shortrun fixed inputs. F, the firm's fixed cost, does not vary with the firm's output level.
- $\bullet$  c<sub>v</sub>(y) is the total cost to a firm of its variable inputs when producing y output units.  $c_{v}(y)$  is the firm's variable cost function.
- $\bullet$  c $_{\mathsf{v}}(\mathsf{y})$  depends upon the levels of the fixed inputs.

### Fixed, Variable & Total Cost Functions

 $\bullet$  c(y) is the total cost of all inputs, fixed and variable, when producing y output units. c(y) is the firm's total cost function;

c (  $y$  ) = () $F + c_V(y)$ (y ). v

6

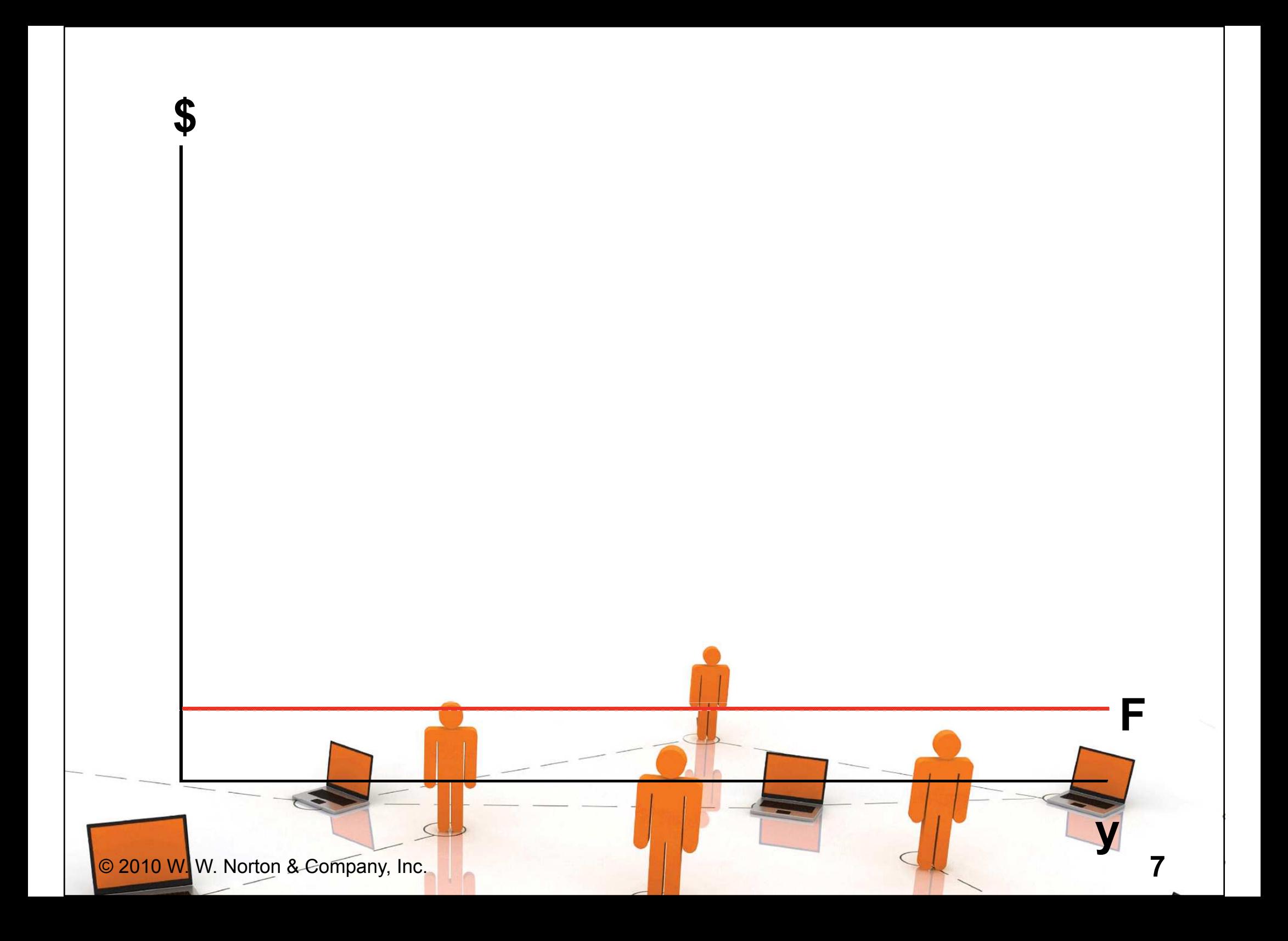

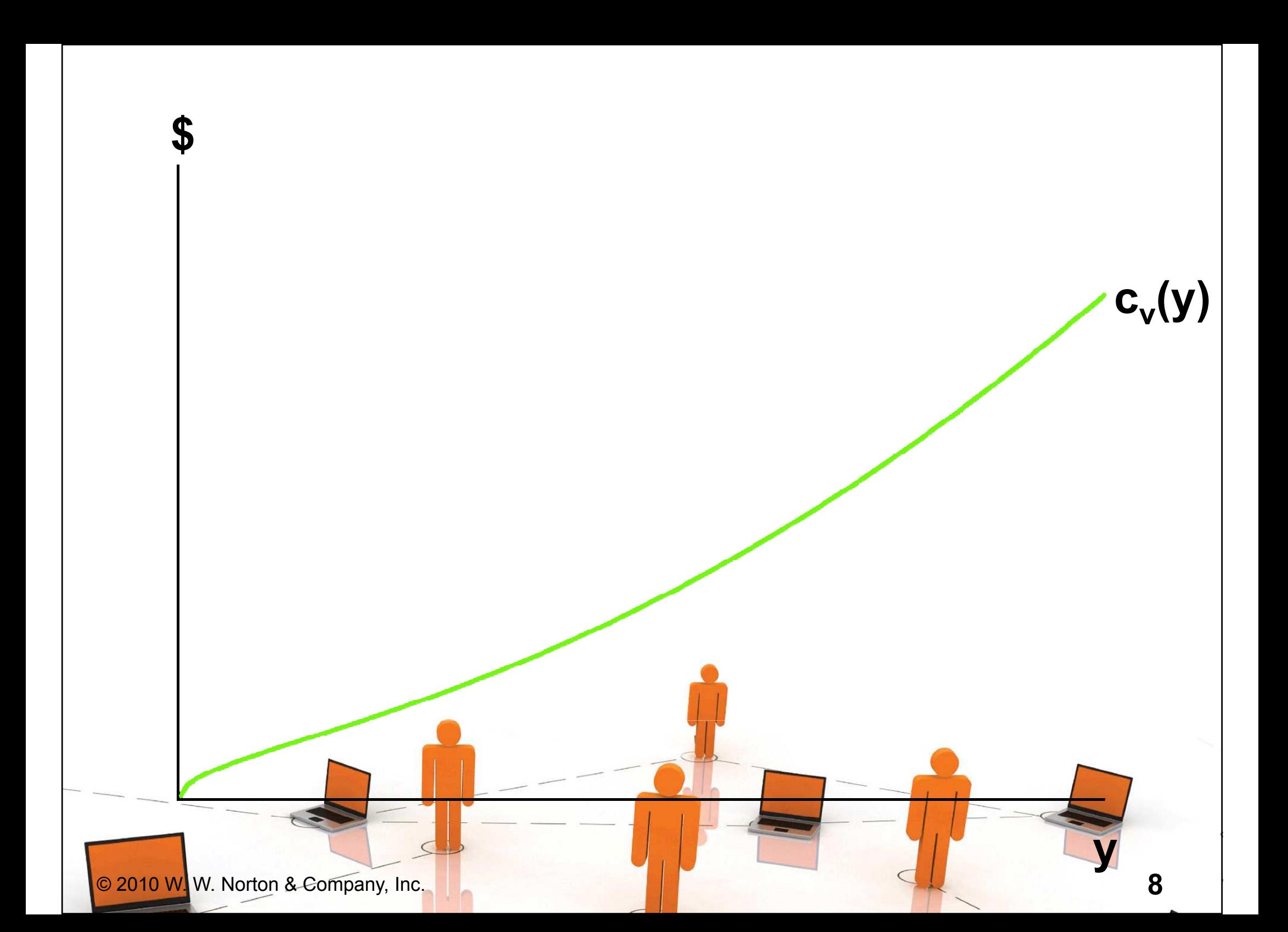

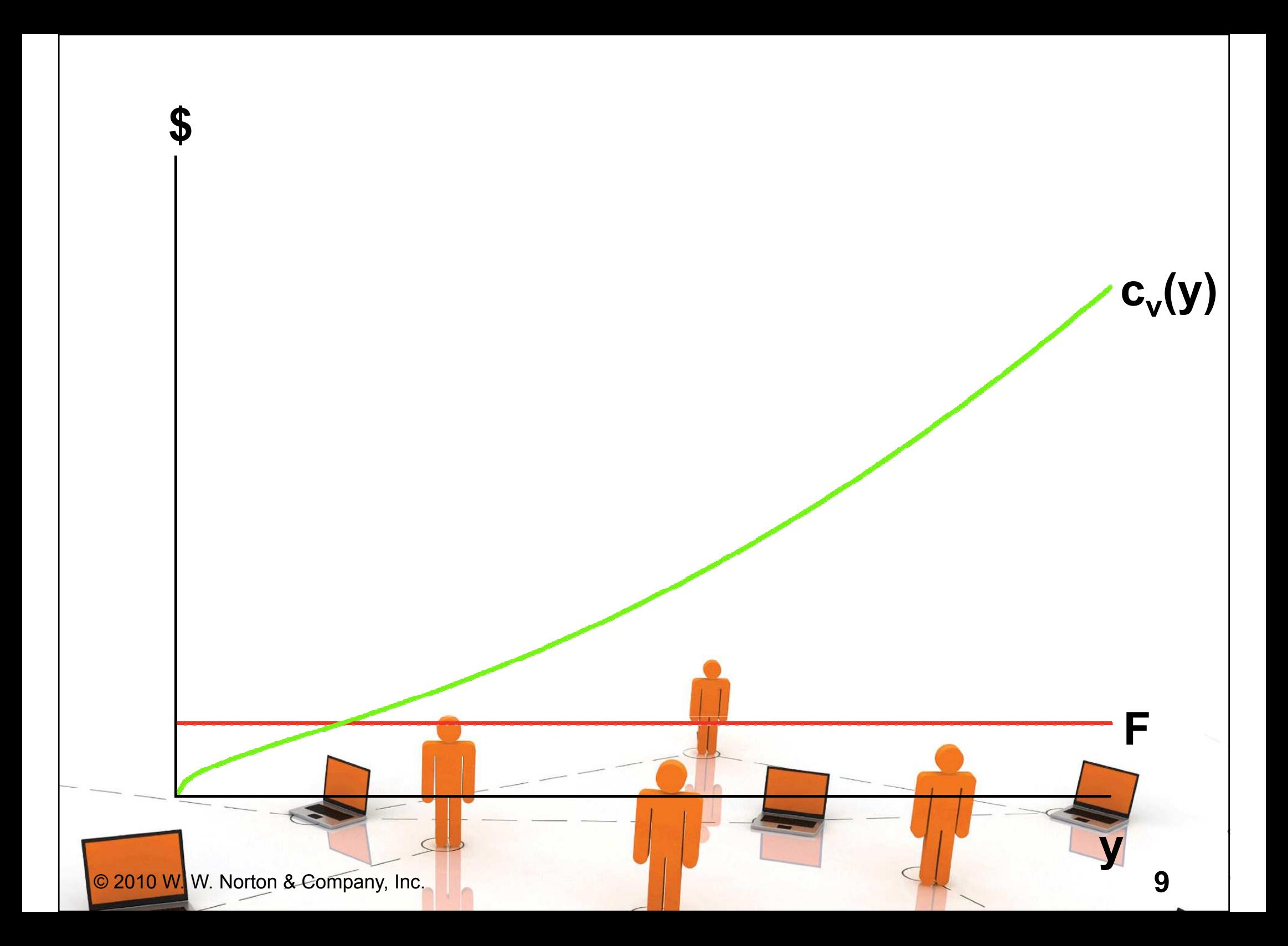

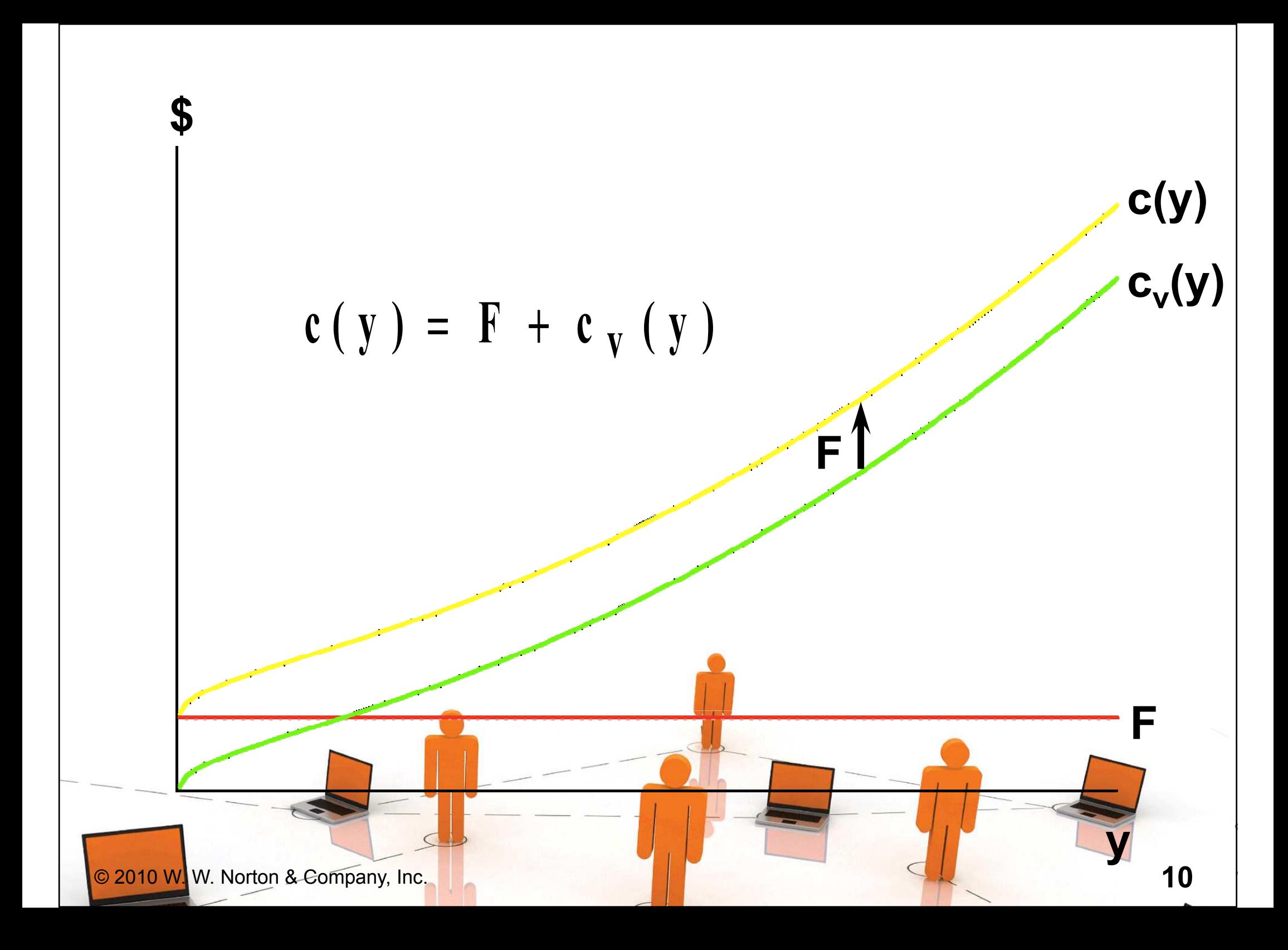

#### $\blacklozenge$  The firm's total cost function is  $c(y) = F + c_y (y).$  $f' = f' + c'_{V}(y).$ (**)** (

#### For  $y > 0$ , the firm's average total cost function is $A C(y) =$ yFcyv()( $y) = - + -$ )

y

= $=$  A F C ( $\mathbf{y}$ ) + A V C )(yy ).

y

#### What does an average fixed cost curve look like? $\mathbf{A} \mathbf{F} \mathbf{C}$ yF  $(y) = -$ ()

AFC(y) is a rectangular hyperbola so its graph looks like ...

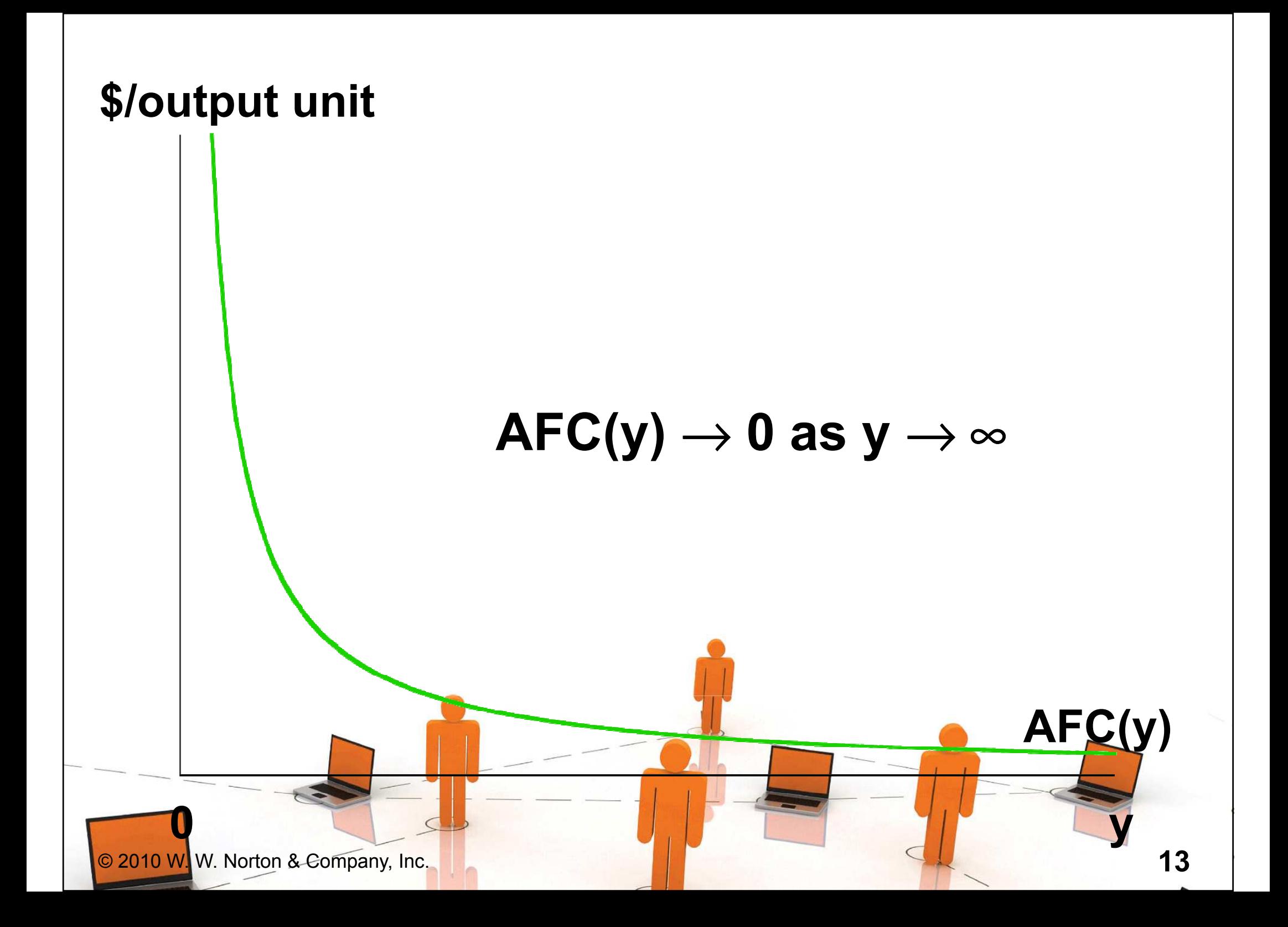

 $\triangle$  In a short-run with a fixed amount of at least one input, the Law of Diminishing (Marginal) Returns must apply, causing the firm's average variable cost of production to increase eventually.

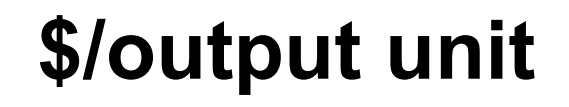

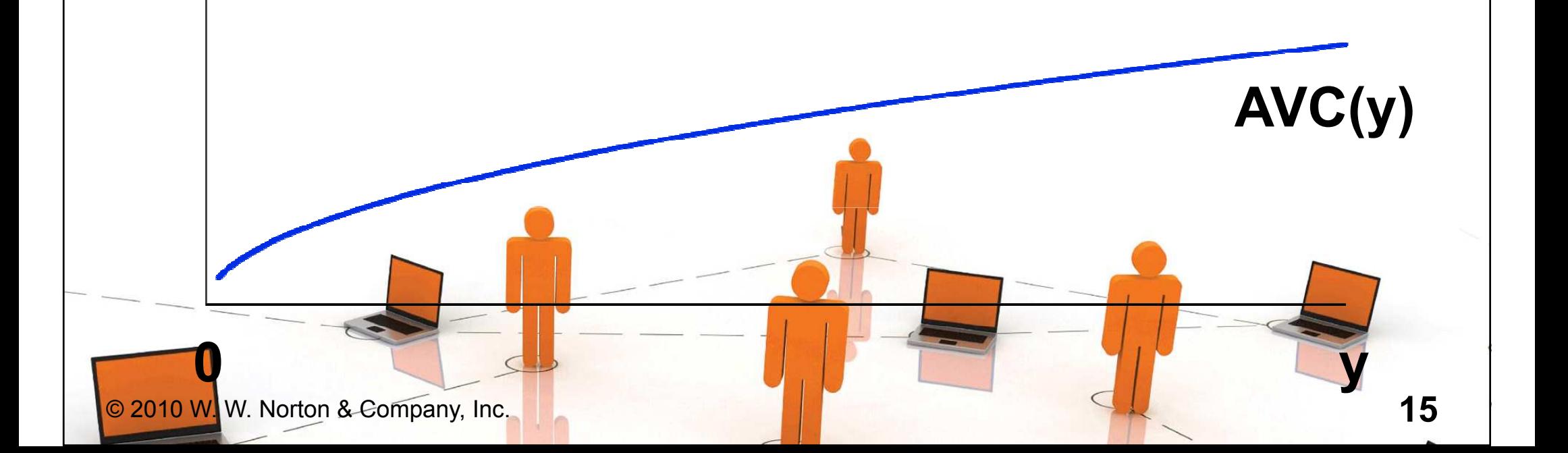

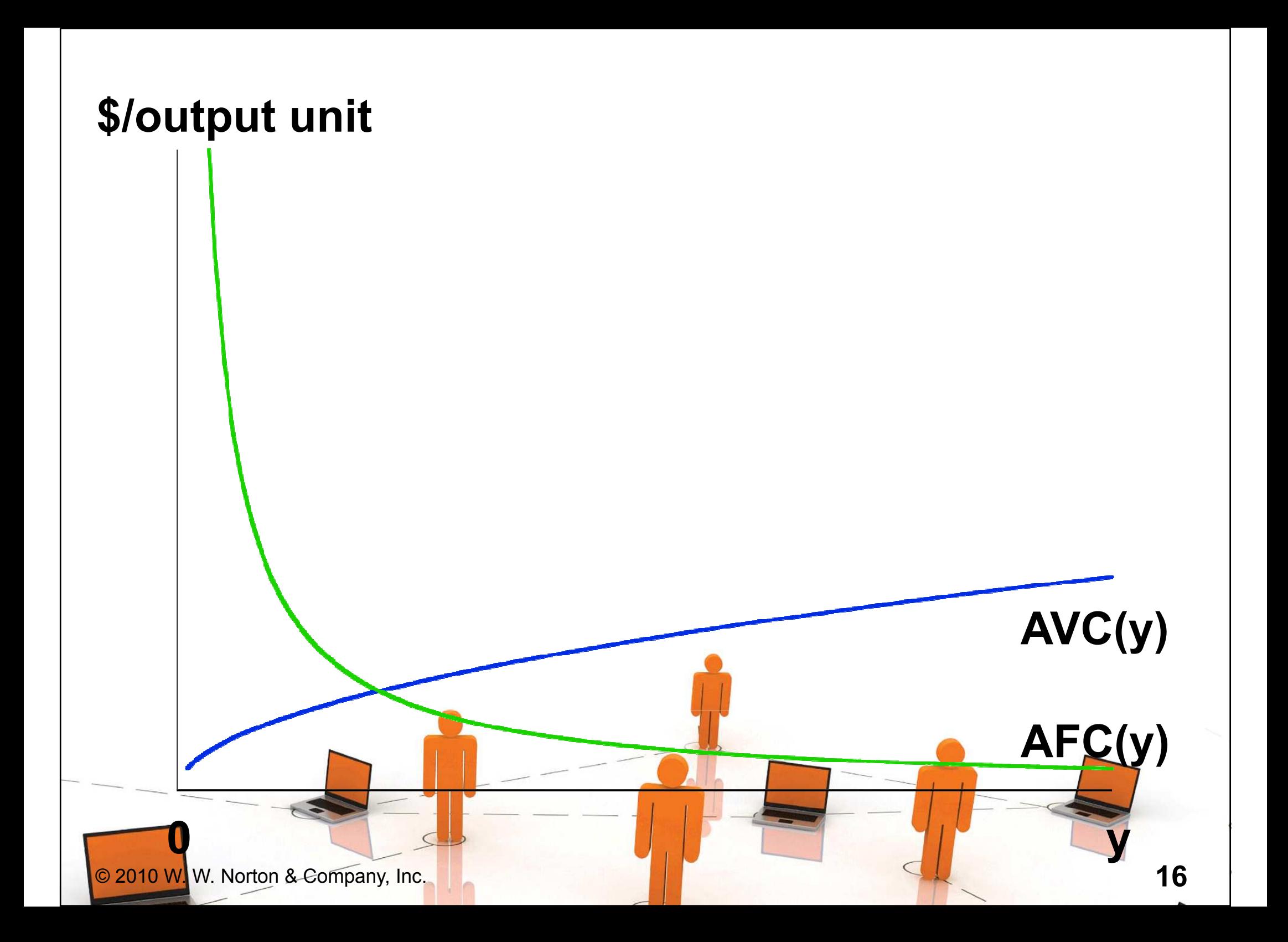

### $\triangle$  And ATC(y) = AFC(y) + AVC(y)

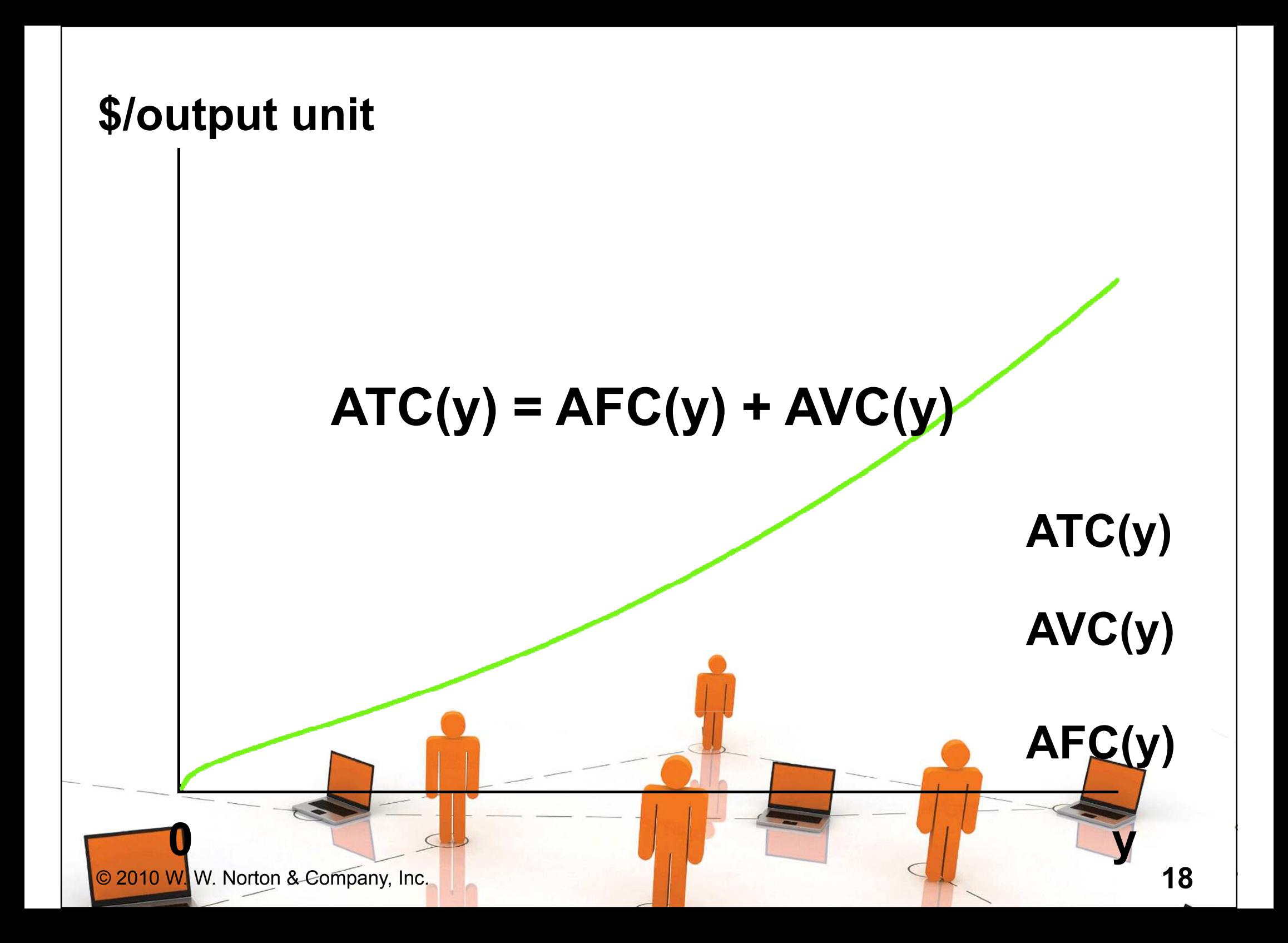

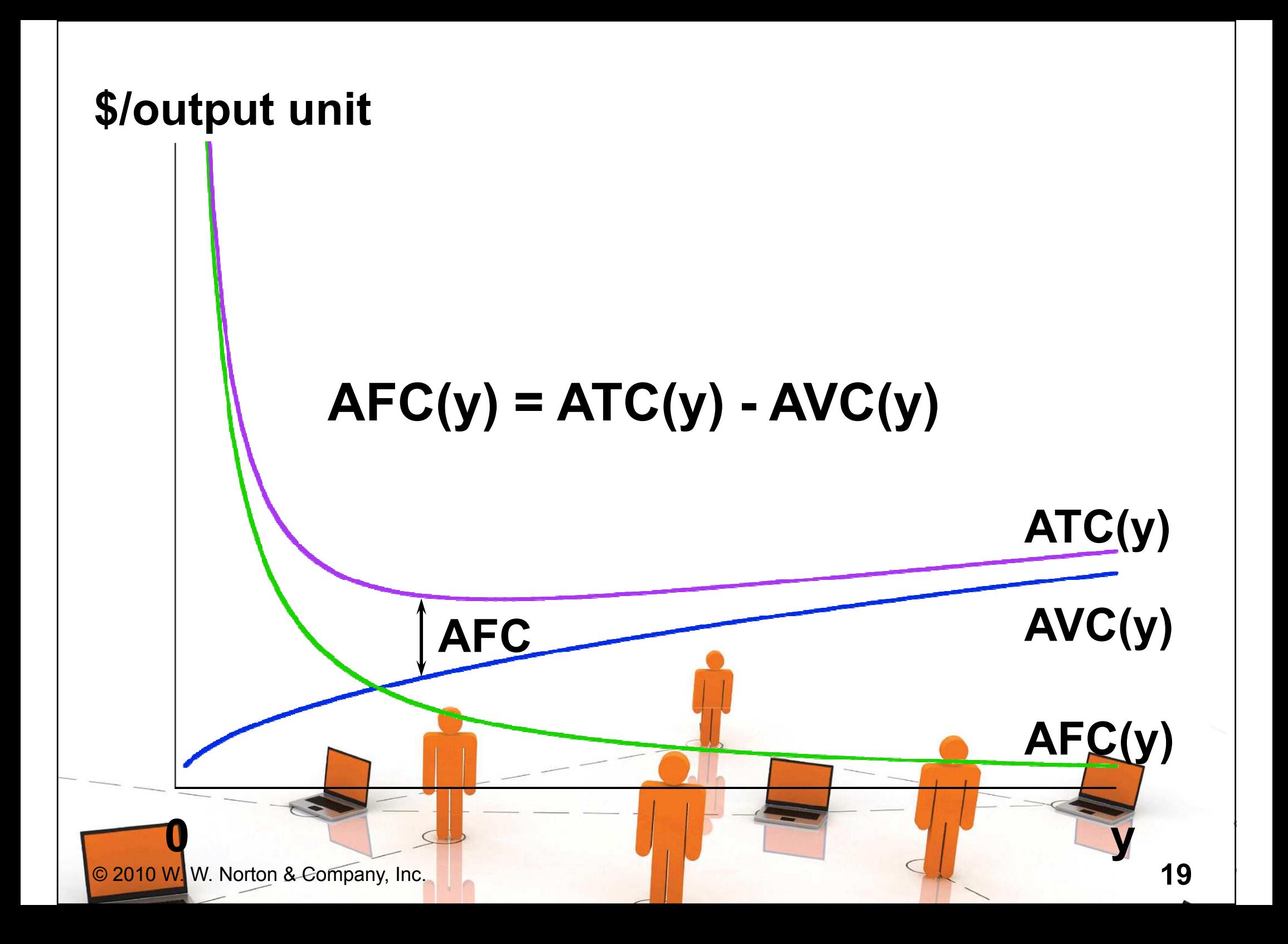

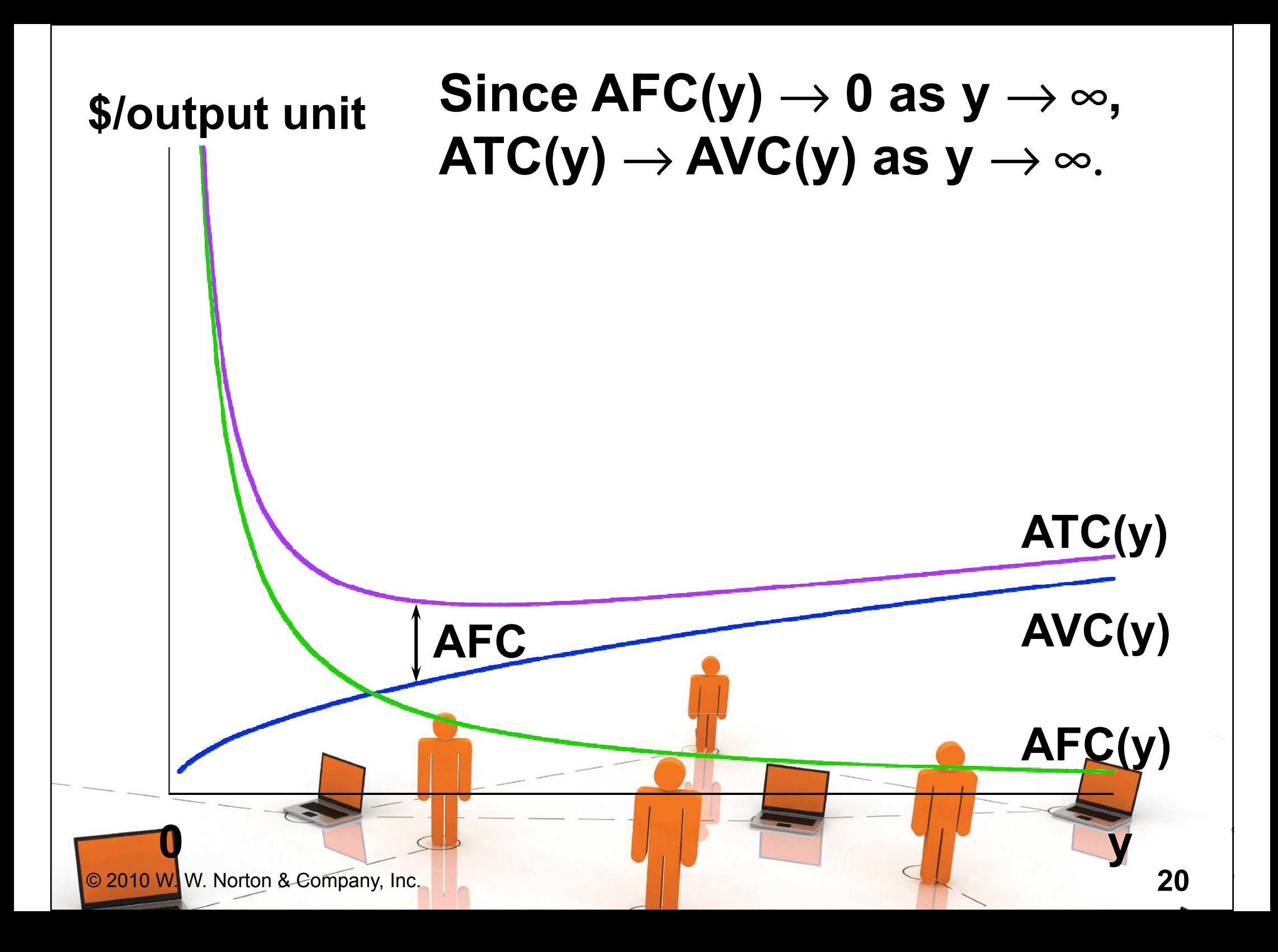

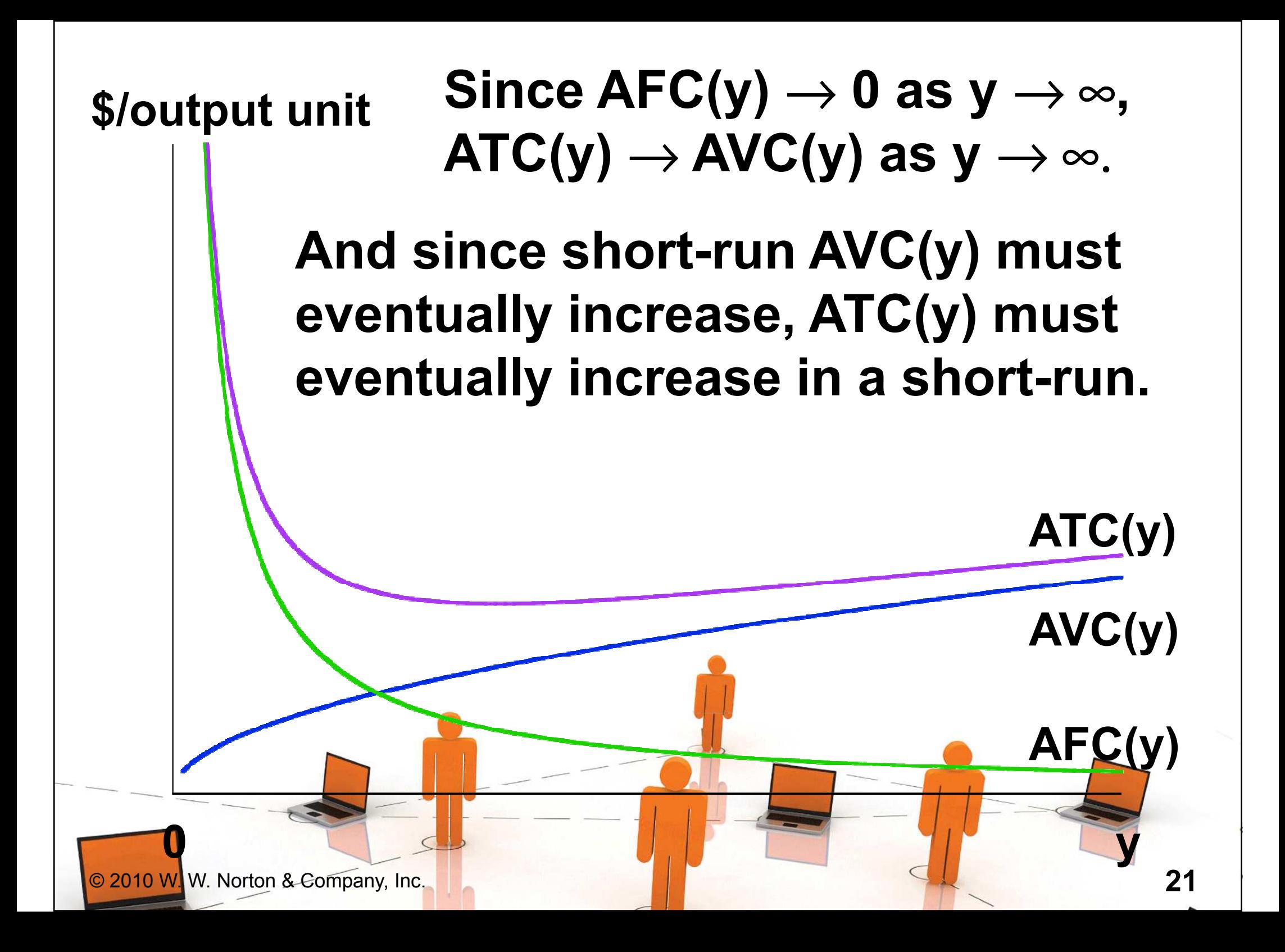

### Marginal Cost Function

Marginal cost is the rate-of-change of variable production cost as the output level changes. That is,

$$
M C(y) = \frac{\partial c_y(y)}{\partial y}.
$$

### Marginal Cost Function

#### ◆ The firm's total cost function is  $c(y) = F + c_y (y)$  $y = F + C_y$ ()()

#### and the fixed cost F does not change with the output level  $\mathsf y$ , so M C (y) =  $\frac{V(V)}{V}$  =  $\frac{V(V)}{V}$ ycycyv()( $=$   $\frac{\partial v}{\partial x}$  =  $\frac{\partial v}{\partial x}$ . )() $\frac{\partial^2}{\partial x}$   $\frac{\partial^2}{\partial y}$   $\frac{\partial^2}{\partial y}$   $\frac{\partial^2}{\partial y}$  =  $\frac{\partial^2}{\partial y}$ y dy ∂ ∂

### $\triangle$  MC is the slope of both the variable cost and the total cost functions.

Marginal and Variable Cost Functions

 $\blacklozenge$  Since MC(y) is the derivative of  $\mathsf{c}_{\mathsf{v}}(\mathsf{y}),$  $c_{v}(y)$  must be the integral of MC(y). was we are many  $\partial^2 v$ That is,  $\parallel M \parallel C \parallel$ y ) = v()(**)** y ∂y $\Rightarrow$  c<sub>y</sub> (y) = ∫M C (z)dz. ⇒0© 2010 W. W. Norton & Company, Inc.<u>24 میں اس کا اس کا اس کا اس کا اس کا اس کا اس کا اس کا اس کا اس کا اس کا اس کا اس کا اس کا اس کا اس کا اس کا ا</u>

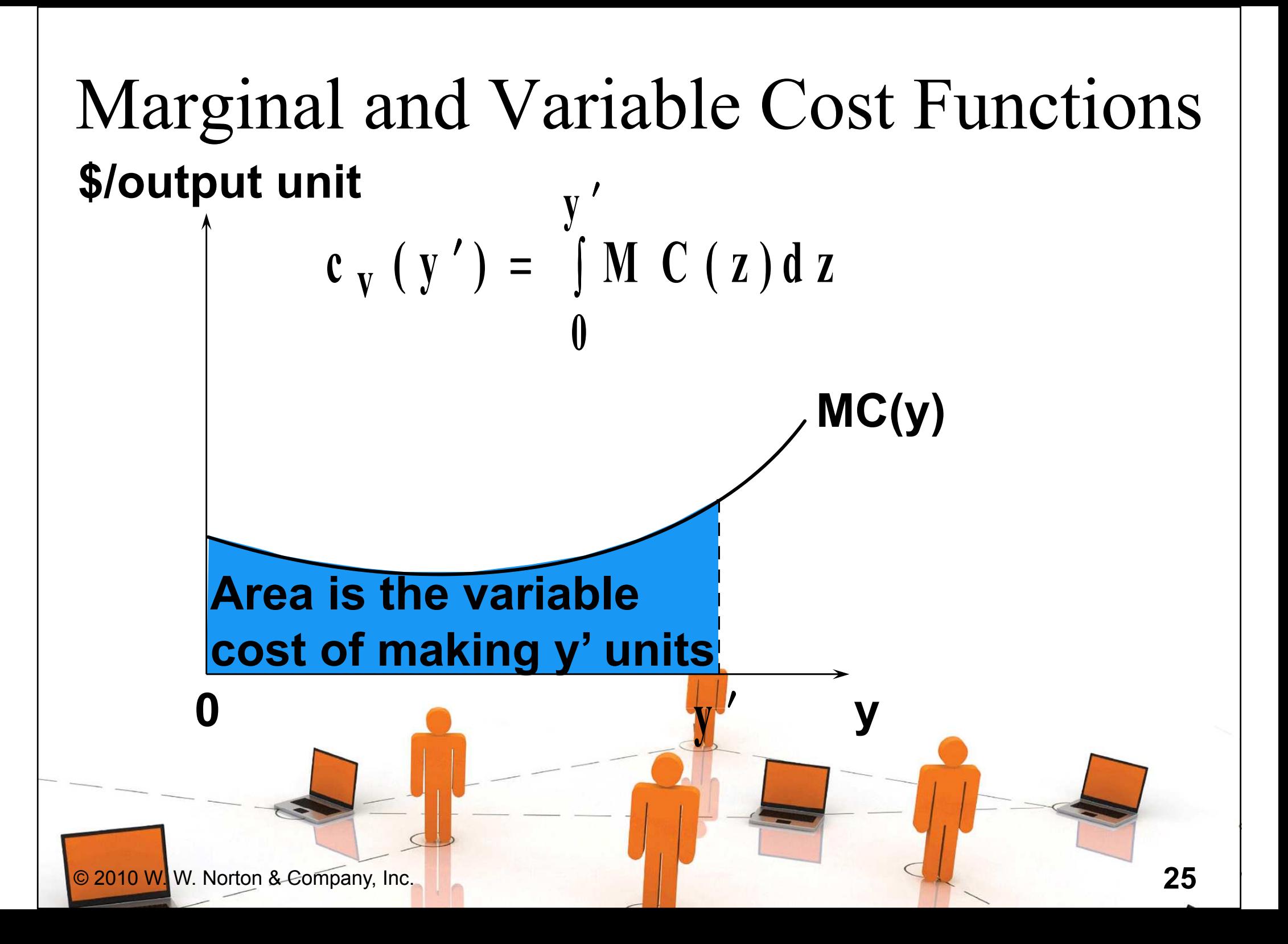

### Marginal & Average Cost Functions

### ◆ How is marginal cost related to average variable cost?

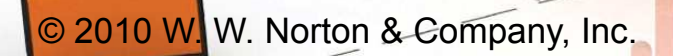

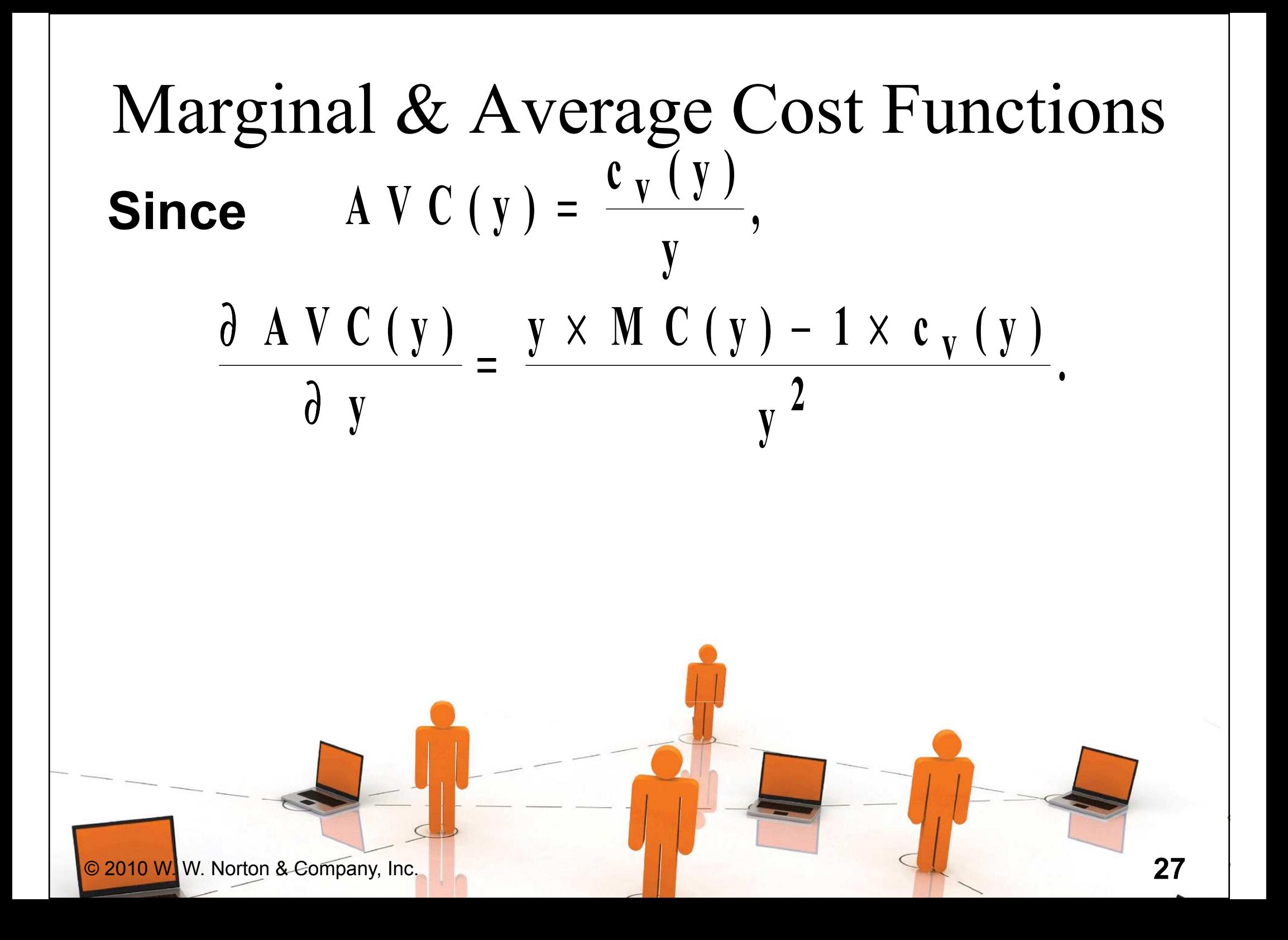

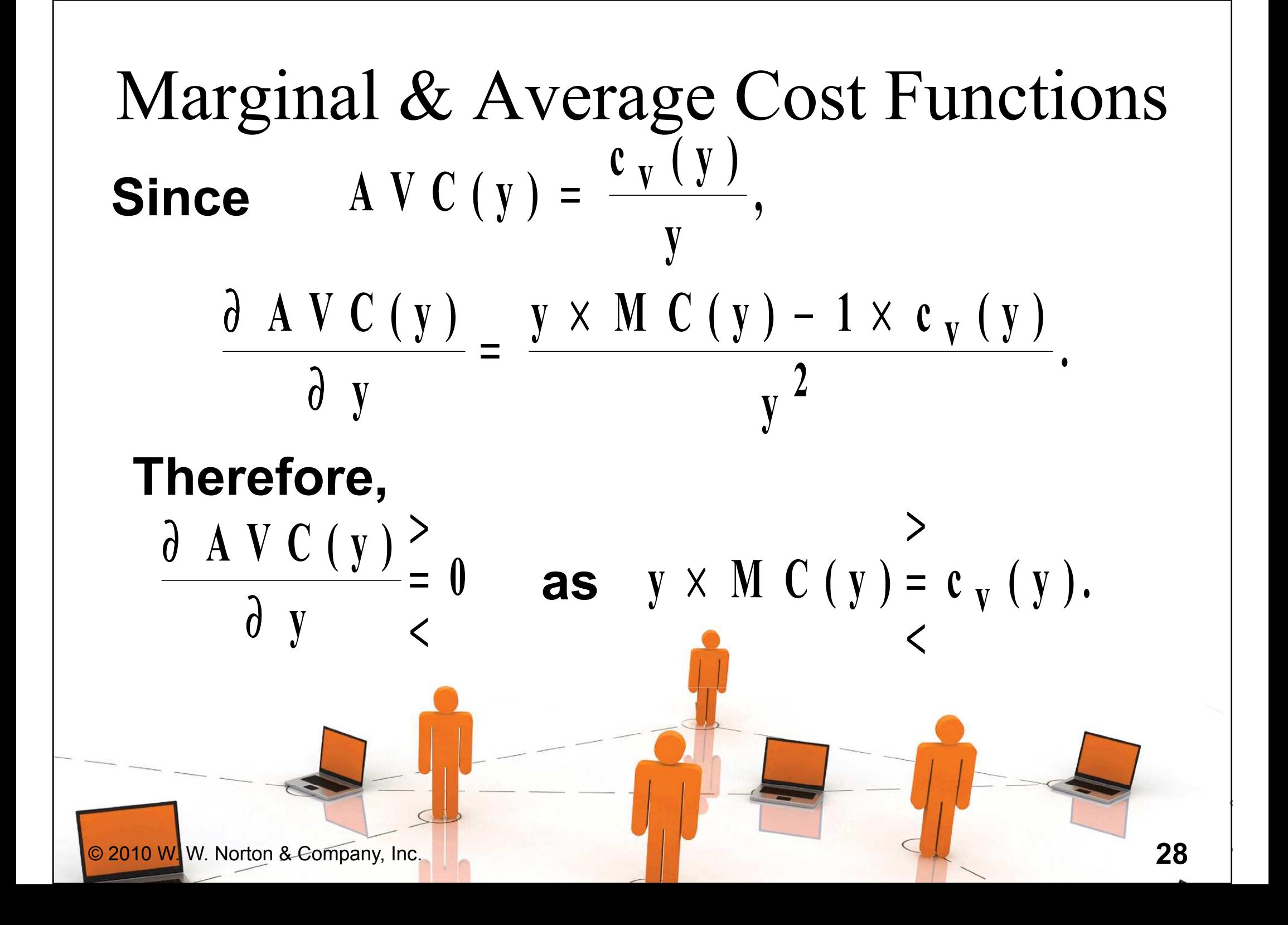

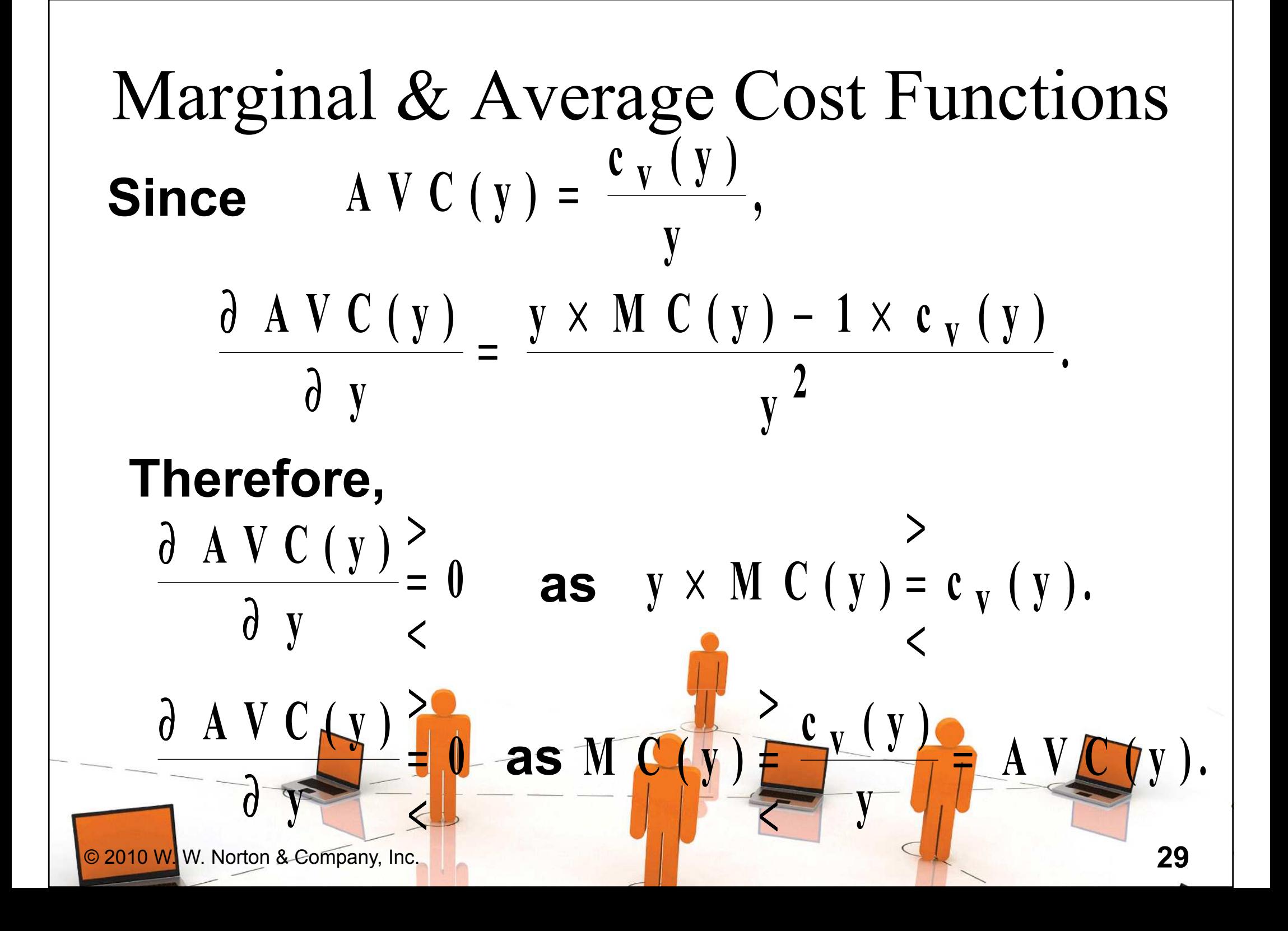

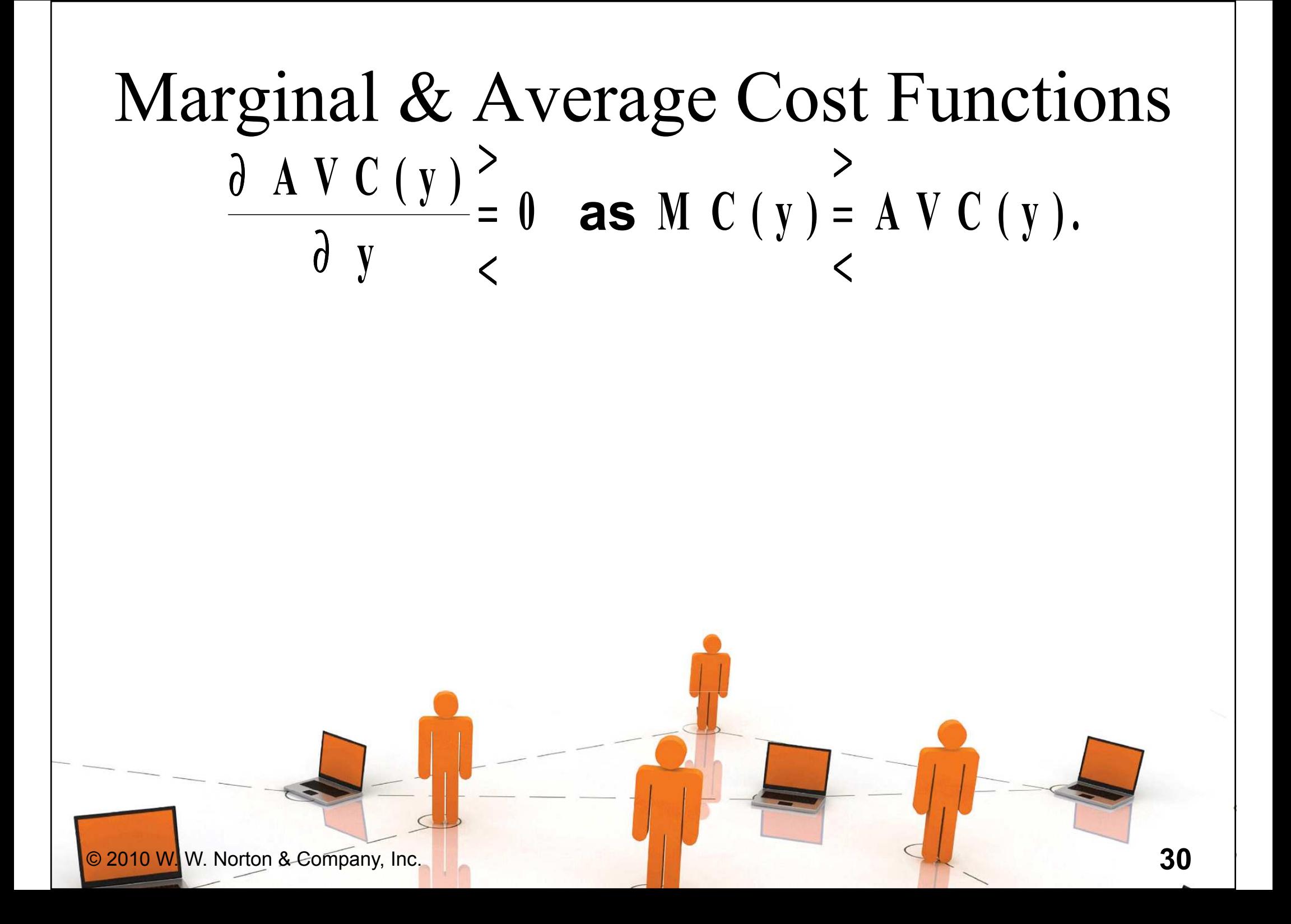

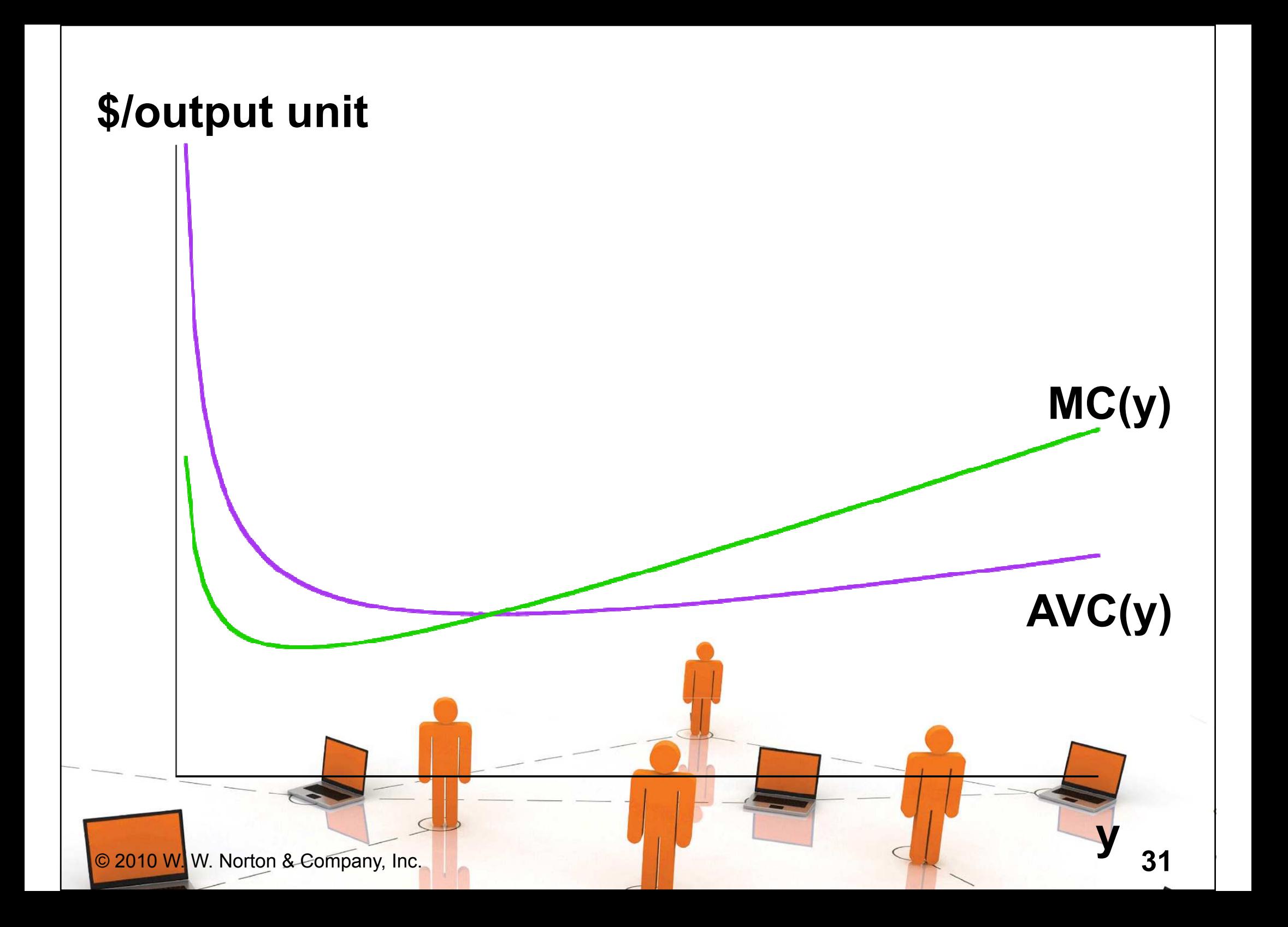

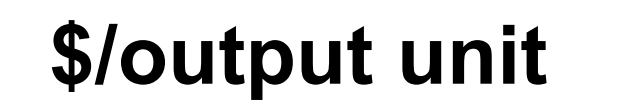

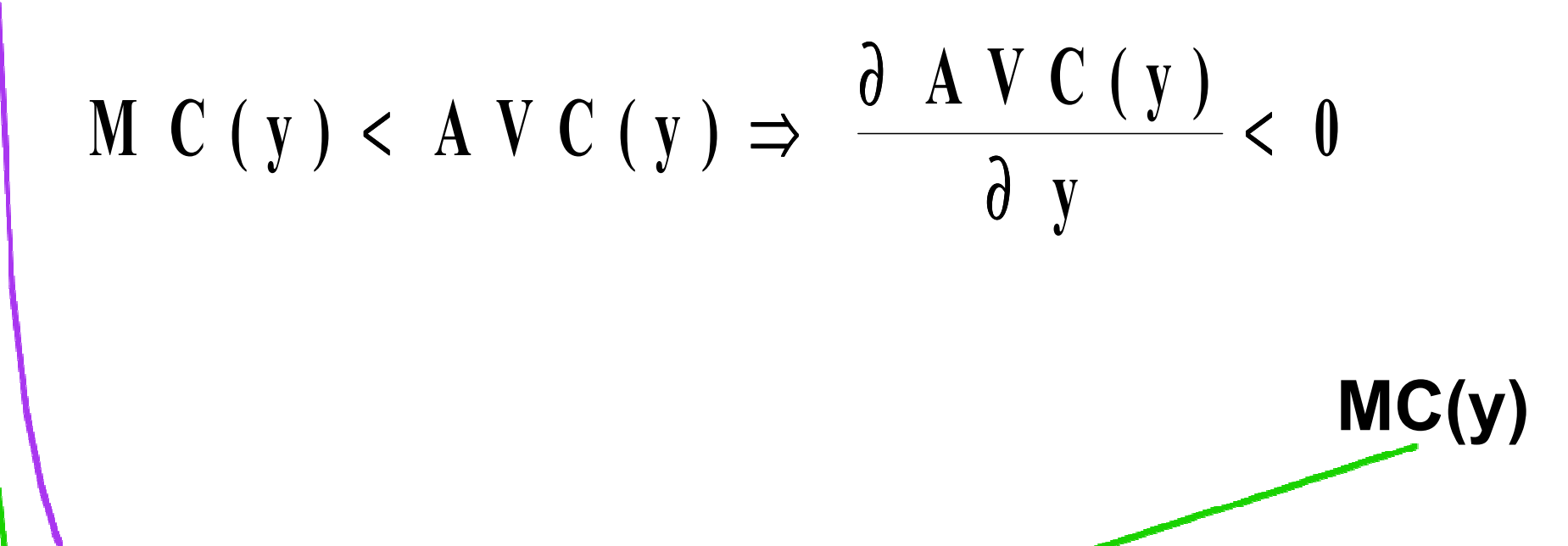

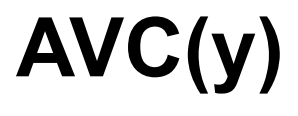

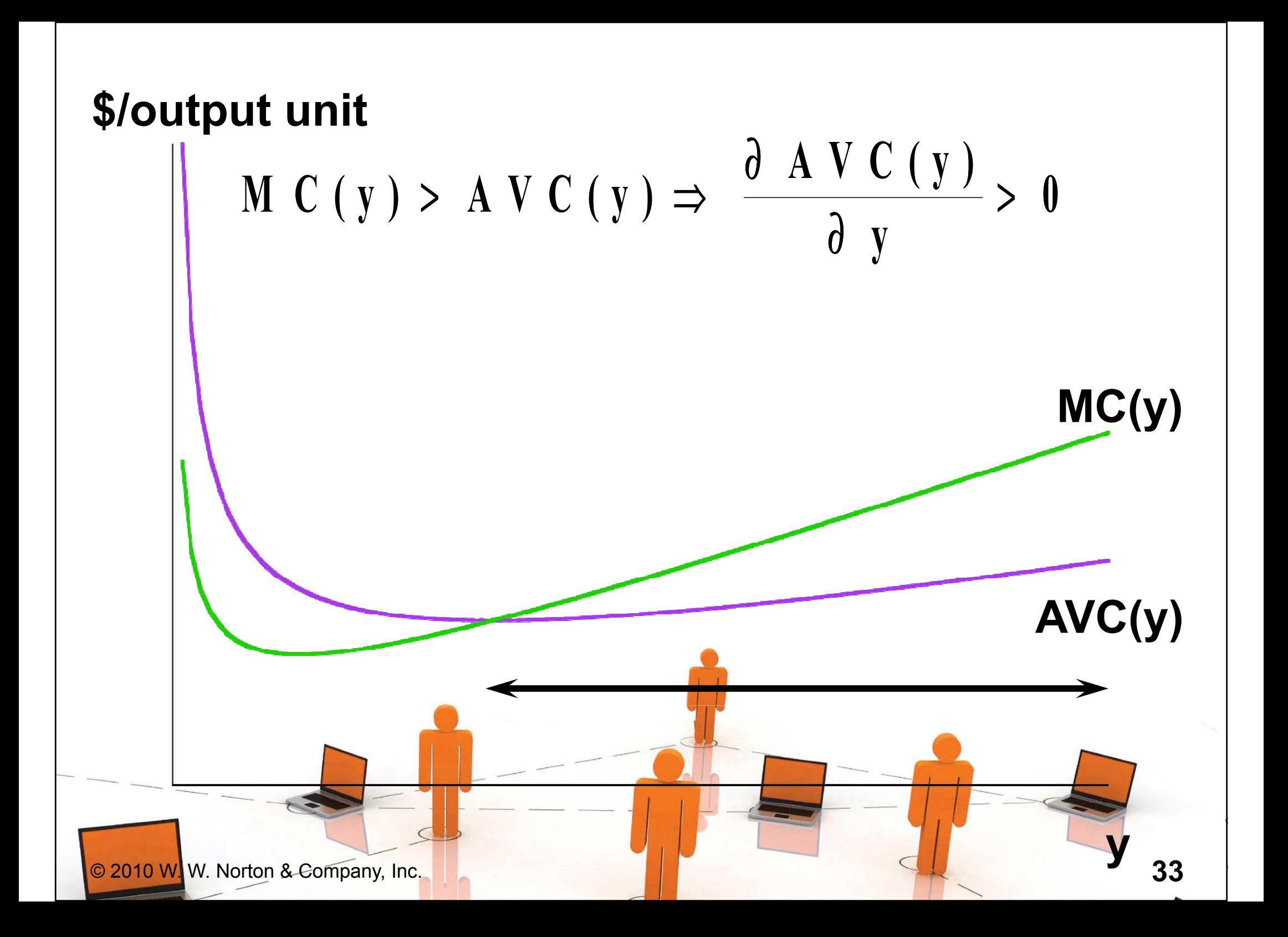

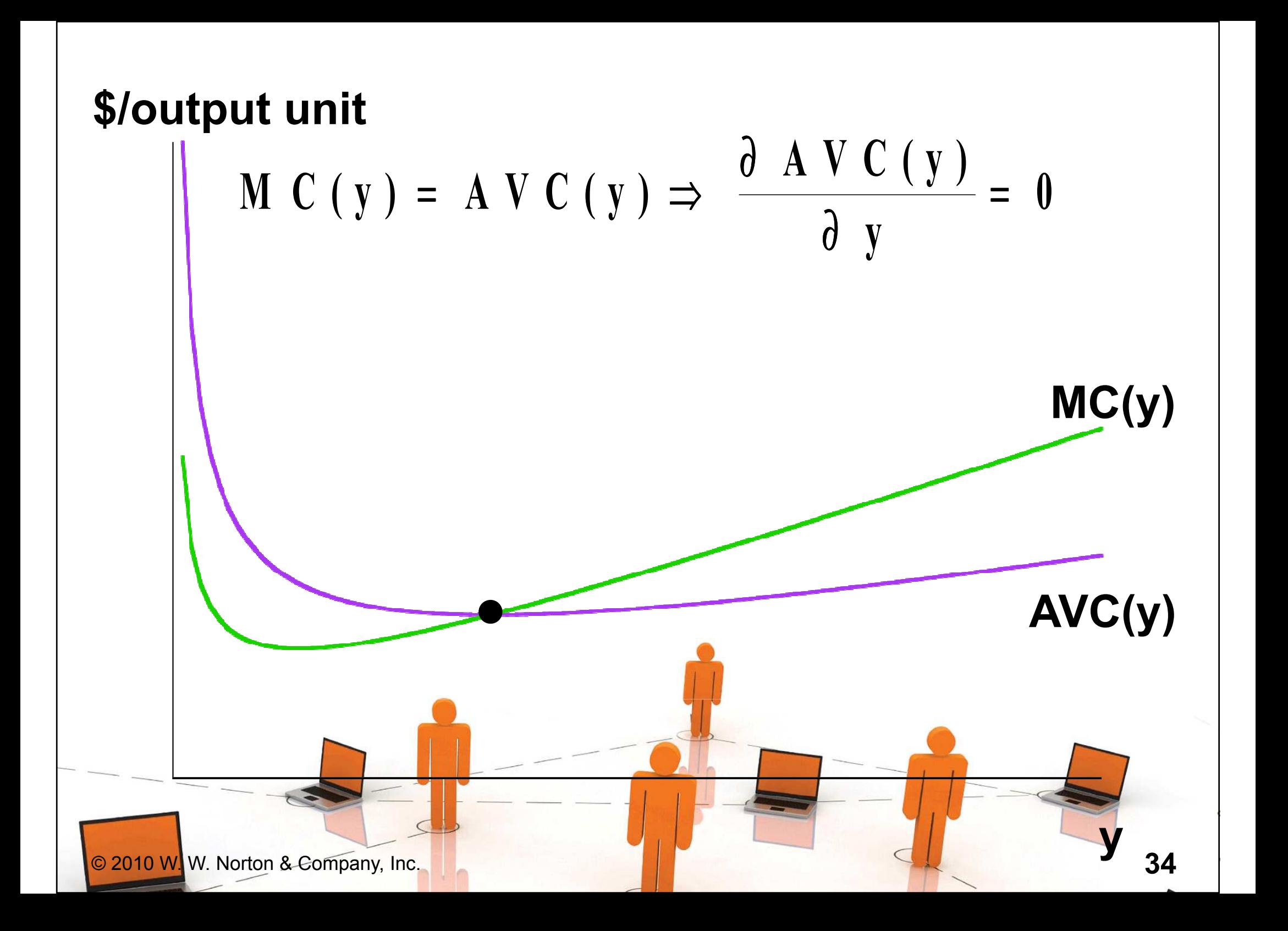

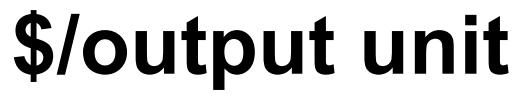

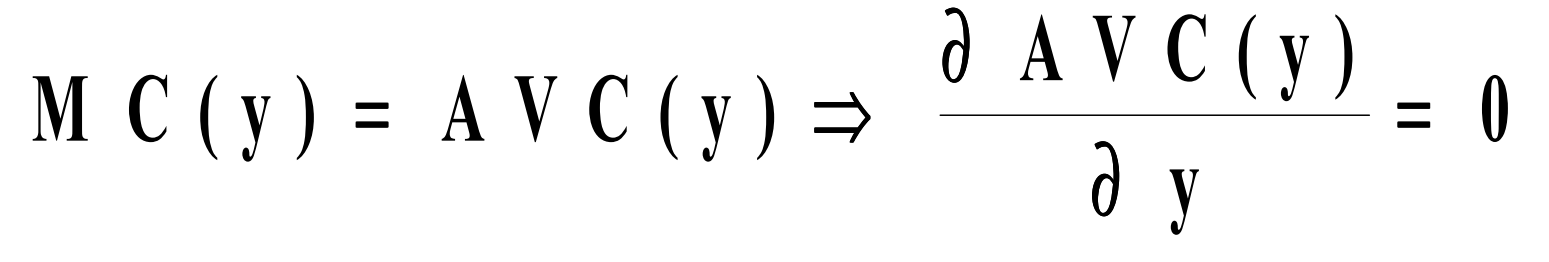

The short-run MC curve intersectsMC(y)the short-run AVC curve frombelow at the AVC curve's minimum.

AVC(y)

 $\mathbf{y}_3$ 

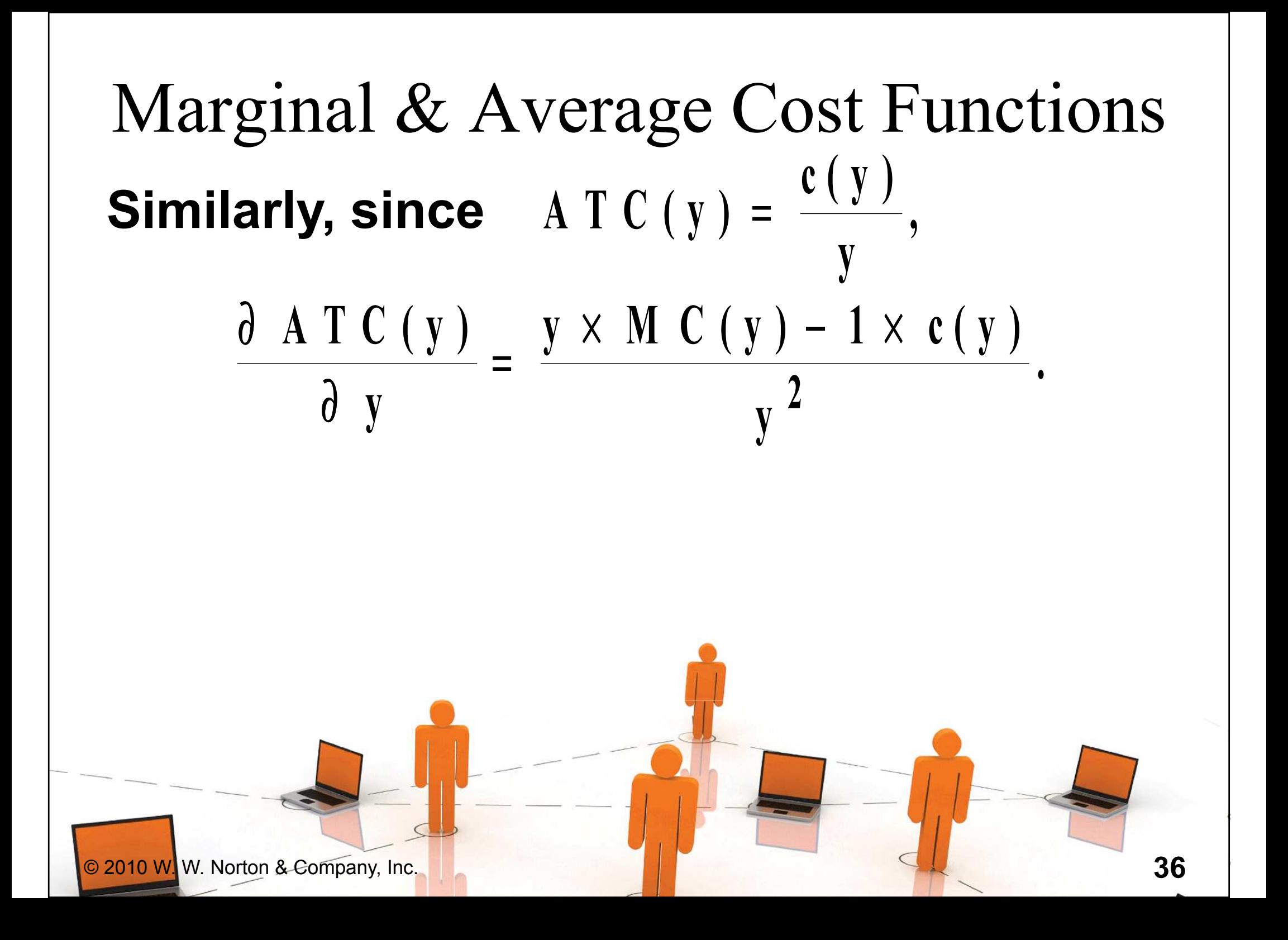
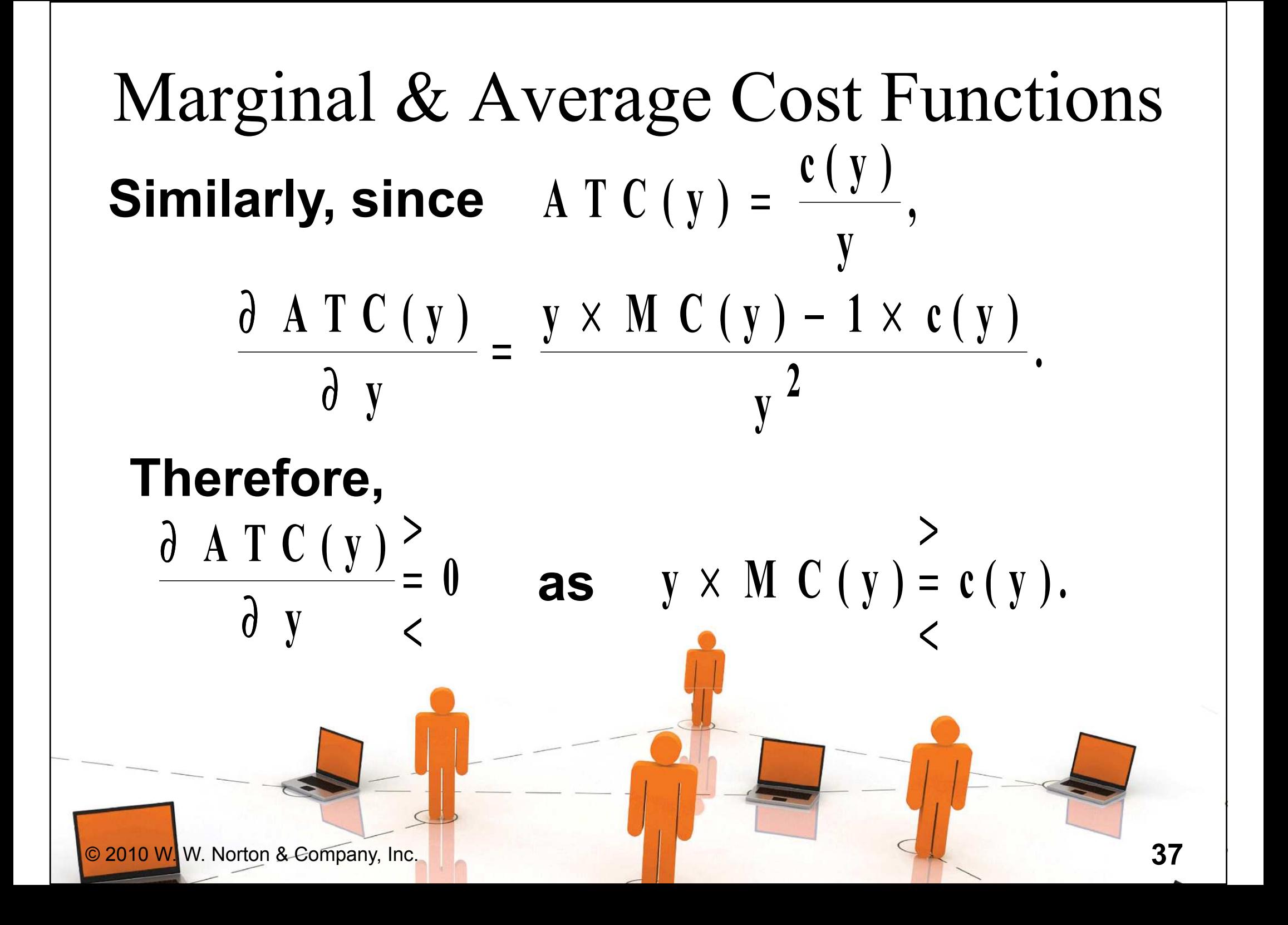

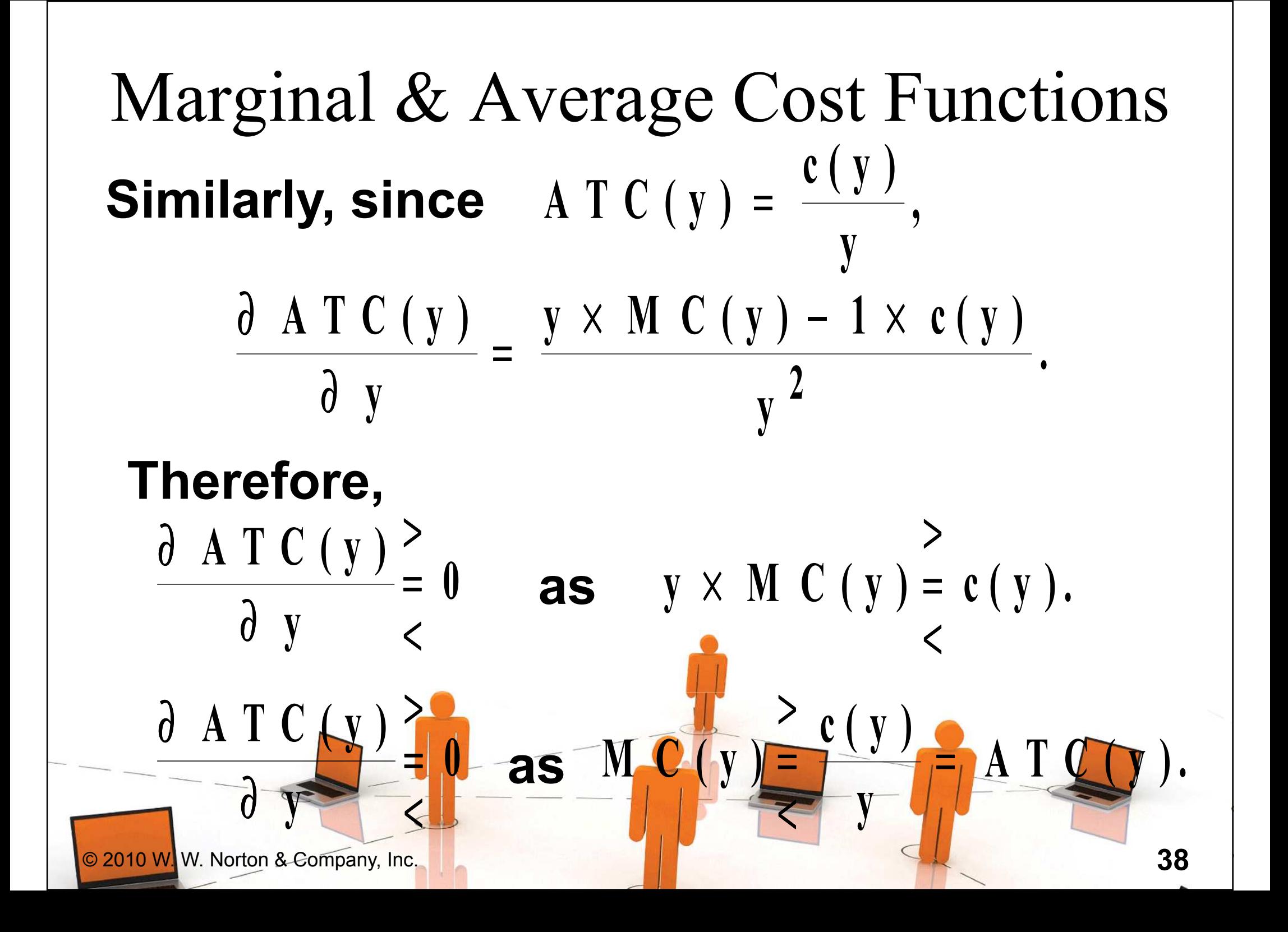

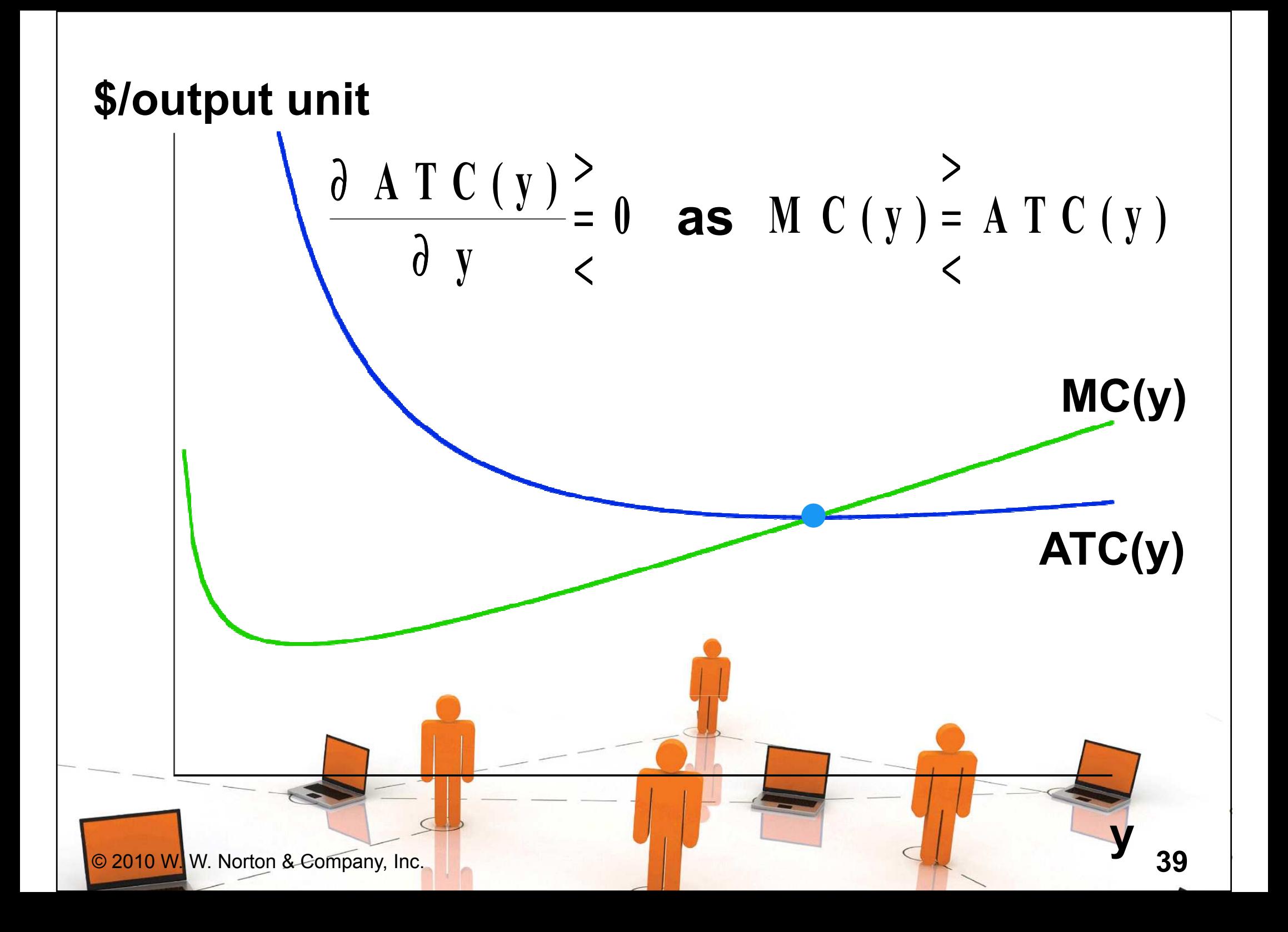

#### Marginal & Average Cost Functions

- The short-run MC curve intersects the short-run AVC curve from below at the AVC curve's minimum.
- And, similarly, the short-run MC curve intersects the short-run ATC curve from below at the ATC curve's minimum.

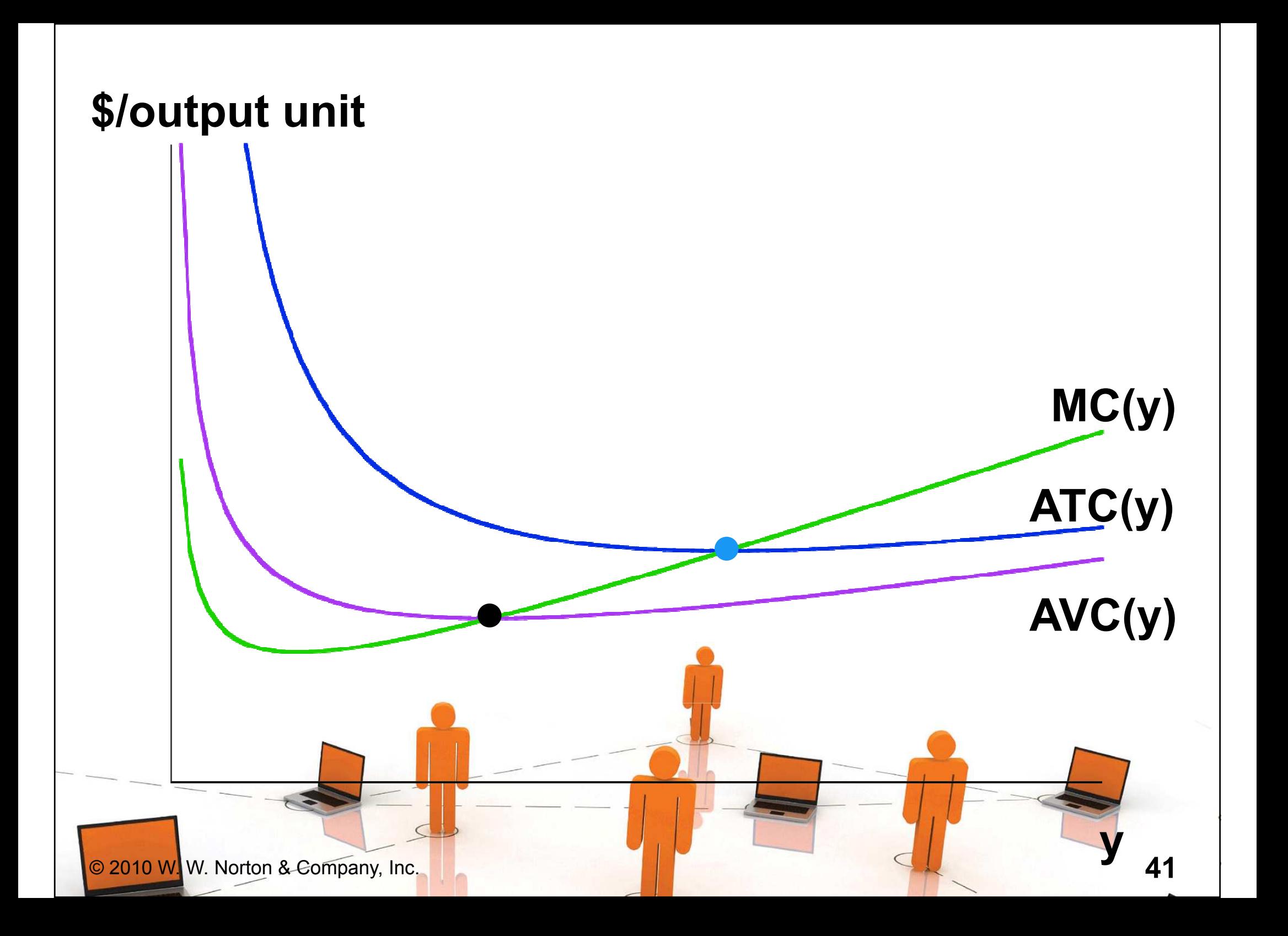

- A firm has a different short-run total cost curve for each possible shortrun circumstance.
- ◆ Suppose the firm can be in one of just three short-runs;

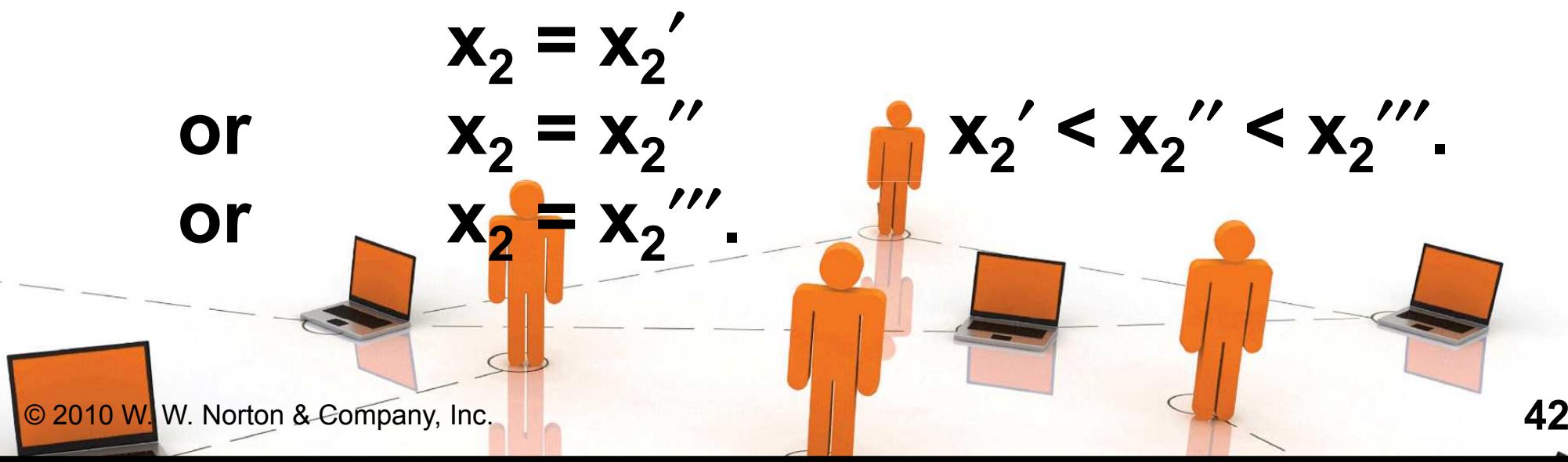

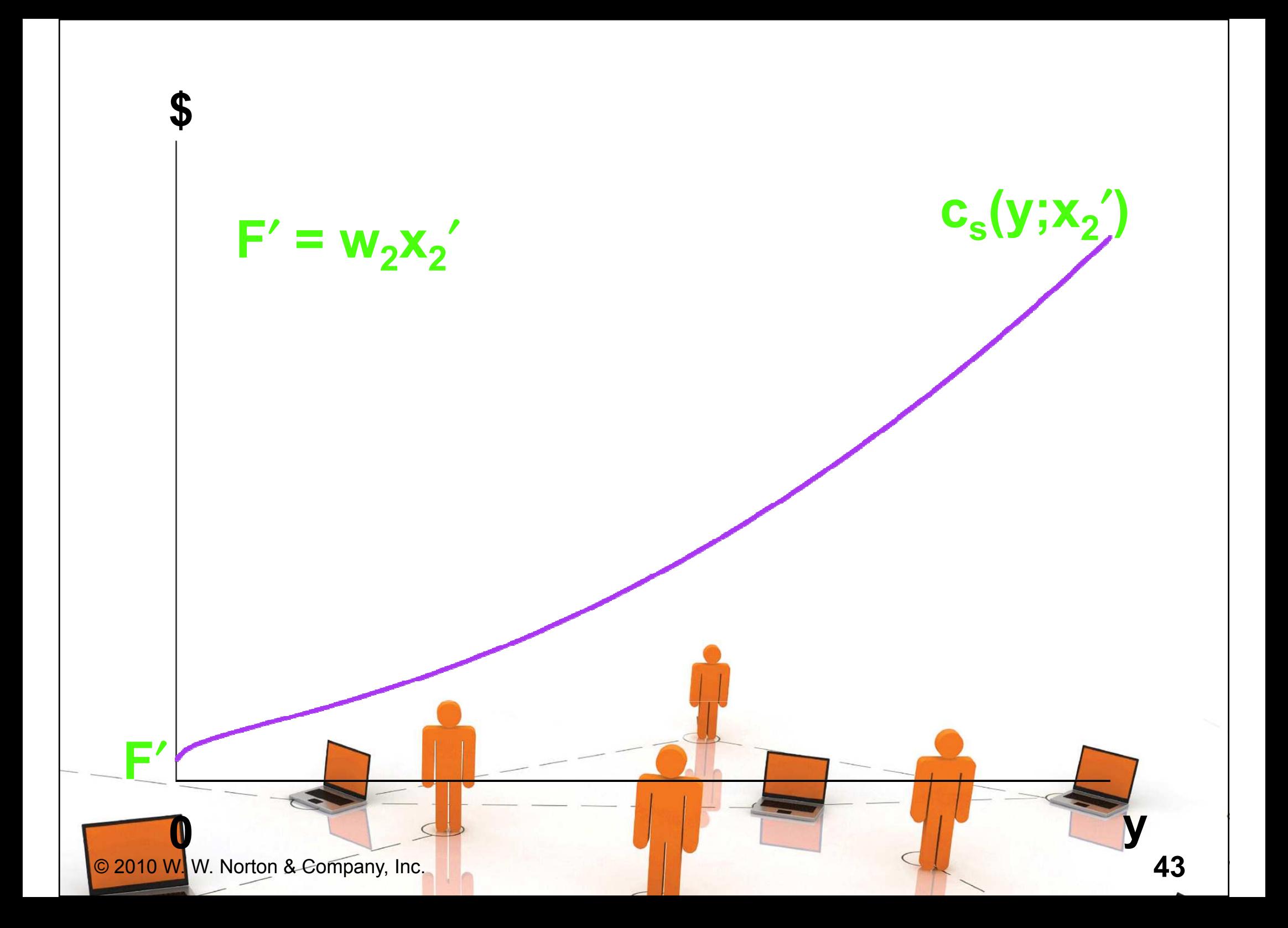

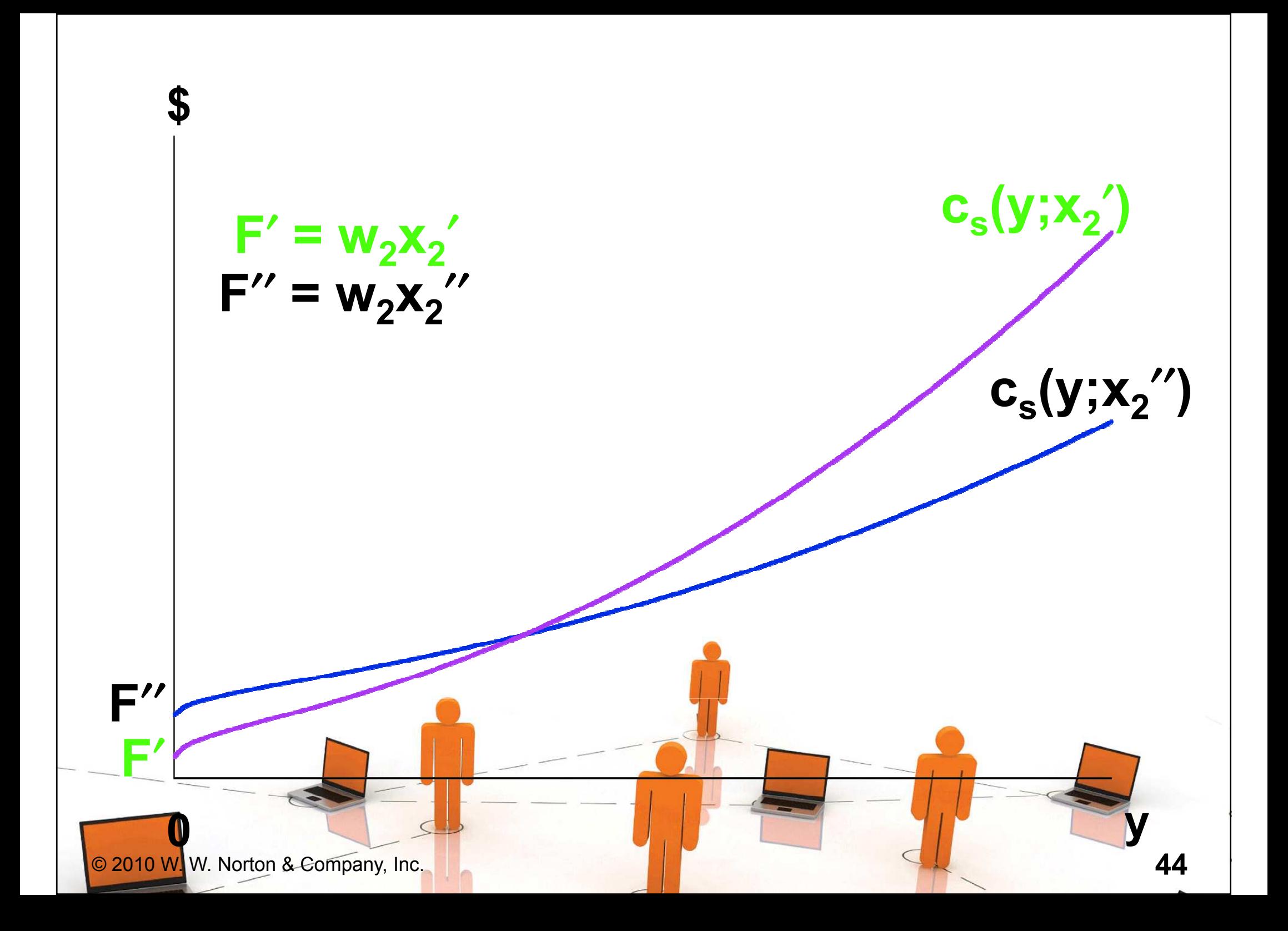

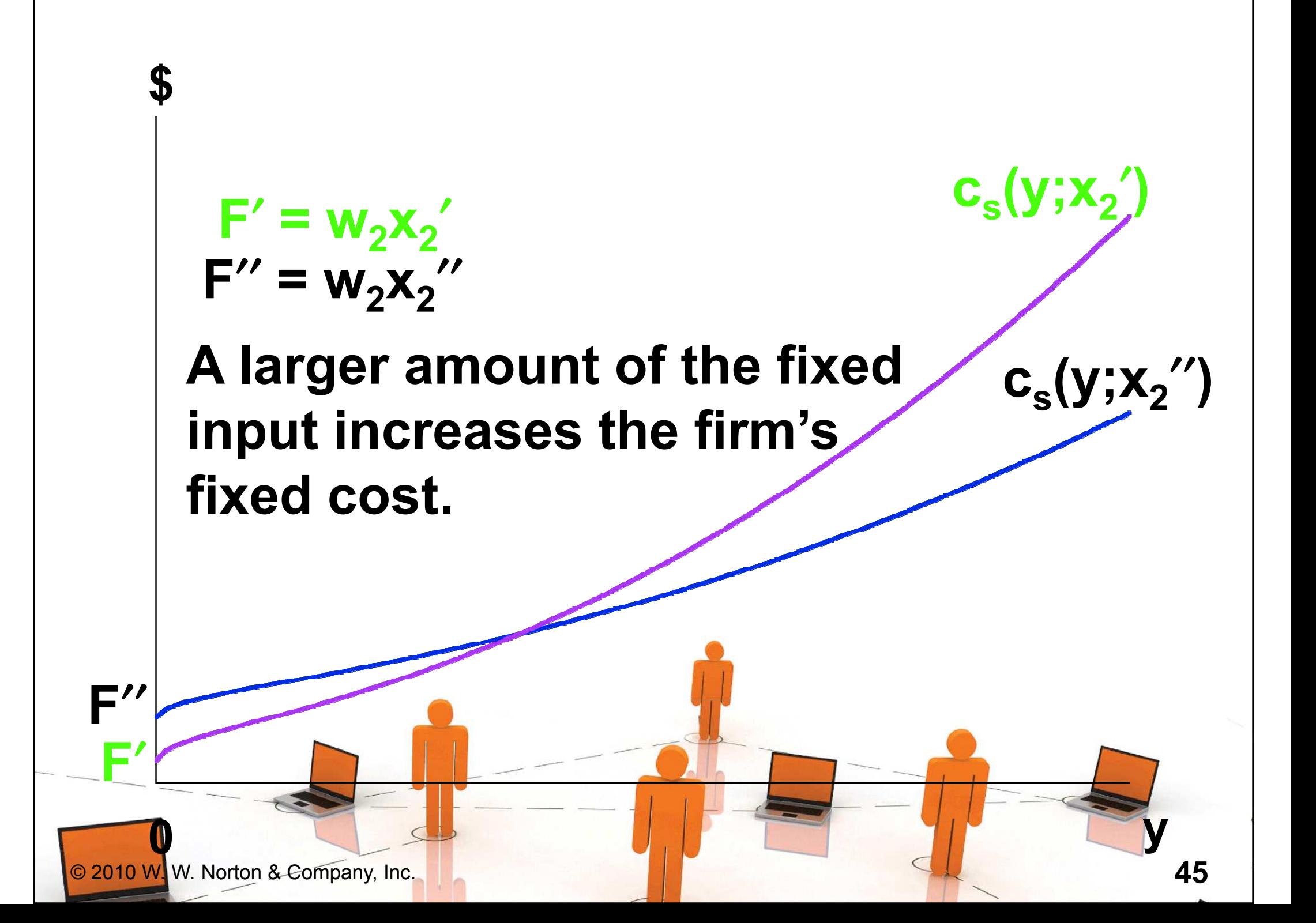

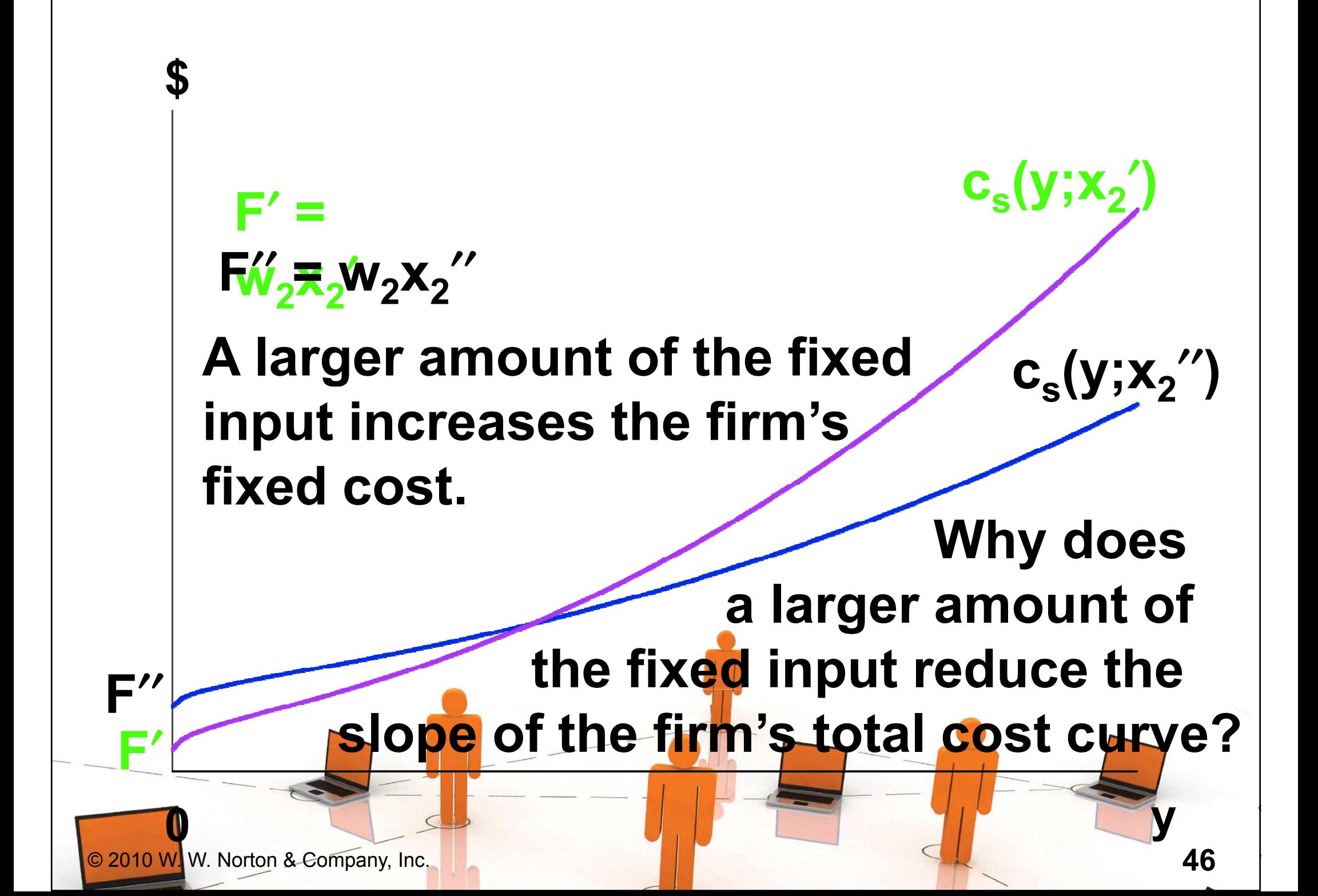

MP of the variable input 1, so one extra unit of11 is the marginal physical productivity input 1 gives MP<sub>1</sub> Therefore, the extra amount of input 11 extra output units. needed for 1 extra output unit is

MP of the variable input 1, so one extra unit of11 is the marginal physical productivity input 1 gives MP<sub>1</sub> Therefore, the extra amount of input 11 extra output units. needed for 1 extra output unit is $M$  P<sub>1</sub> units of input 1. 11/

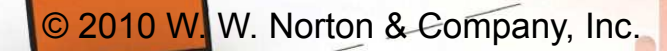

MP of the variable input 1, so one extra unit of11 is the marginal physical productivity input 1 gives MP<sub>1</sub> Therefore, the extra amount of input 11 extra output units. needed for 1 extra output unit is $M$   $P_1$   $\,$  units of input 1.  $\,$ Each unit of input 1 costs  $w_1$ , so the firm's<br>extra coet from nreduction and extra unit. 11/1extra cost from produc<mark>in</mark>g one extra unit of output is

MP of the variable input 1, so one extra unit of11 is the marginal physical productivity input 1 gives MP<sub>1</sub> Therefore, the extra amount of input 11 extra output units. needed for 1 extra output unit is $M$   $P_1$   $\,$  units of input 1.  $\,$ Each unit of input 1 costs  $w_1$ , so the firm's<br>extra coet from nreduction and extra unit. 11/w1extra cost from produc<mark>in</mark>g one extra unit  $M C$ =1.of output is

 $\mathbf{M}$   $\mathbf{P}_1$ 

1

#### <sup>M</sup> <sup>C</sup> w $M$  P<sub>1</sub> =1is the slope of the firm's total  $\lceil \ \rfloor$ cost curve.

© 2010 W. W. Norton & Company, Inc.

#### <sup>M</sup> <sup>C</sup> w $M$  P<sub>1</sub> =1 $C = \frac{1}{M P_1}$  is the slope of the firm's total  $\lceil \int$ cost curve.

#### If input 2 is a complement to input 1 thenMPHence, MC is lower for higher  $\mathsf{x}_2.$ 1 $_1$  is higher for higher  $x$ 2.

That is, a short-run total cost curve starts higher and has a lower slope if **x**2 is larger. 2

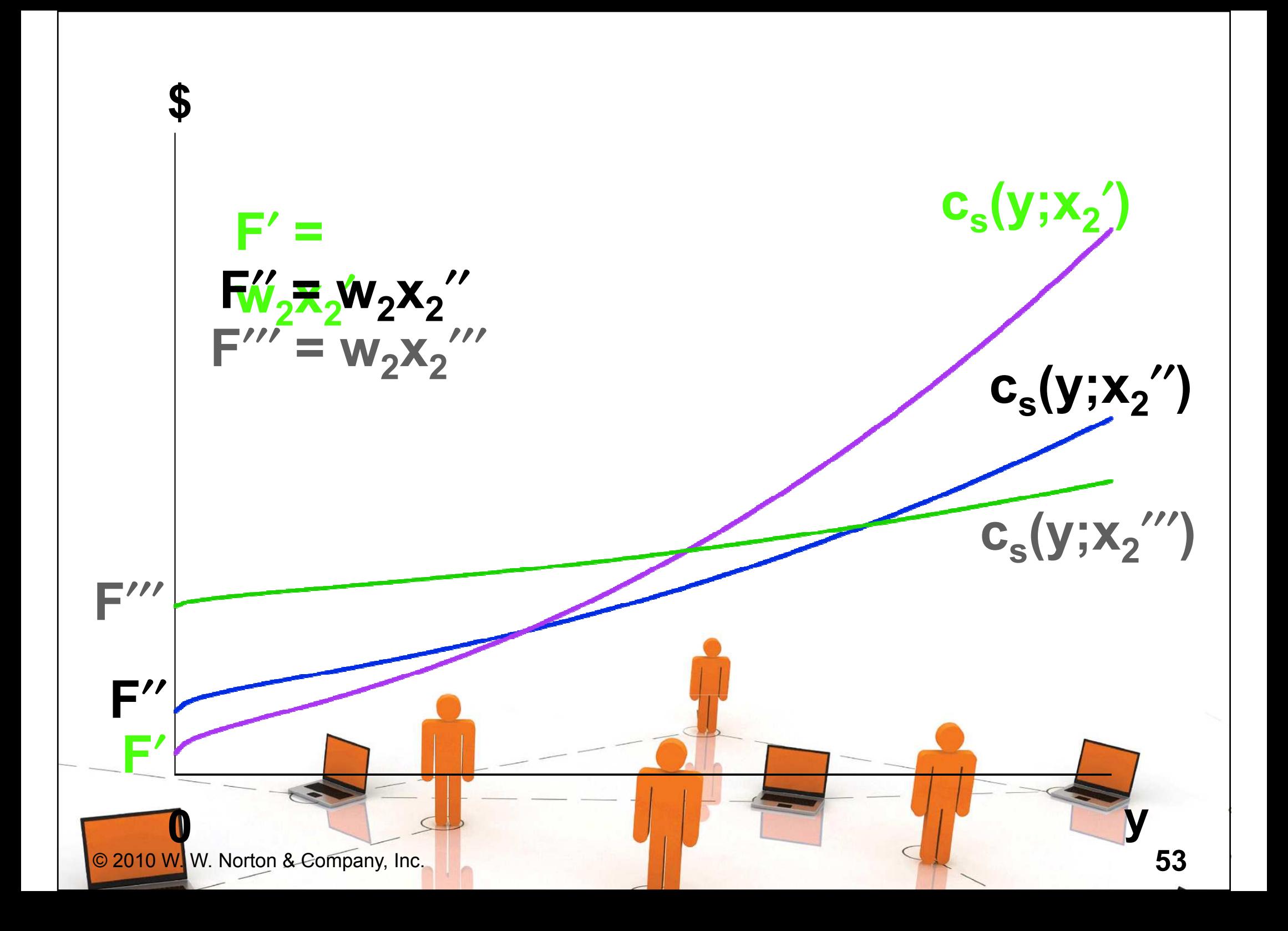

- The firm has three short-run total cost curves.
- $\blacklozenge$  In the long-run the firm is free to choose amongst these three since it is free to select  $\mathbf{x_2}$  equal to any of  $\mathbf{x_2}'$ 2 $_{\text{2}}$  equal to any of x 2, x2 $^{\prime\prime}$ , or  $\textbf{x}_{2}$  $\mathbf{x_2}'',$  or  $\mathbf{x_2}'''$

◆ How does the firm make this choice?

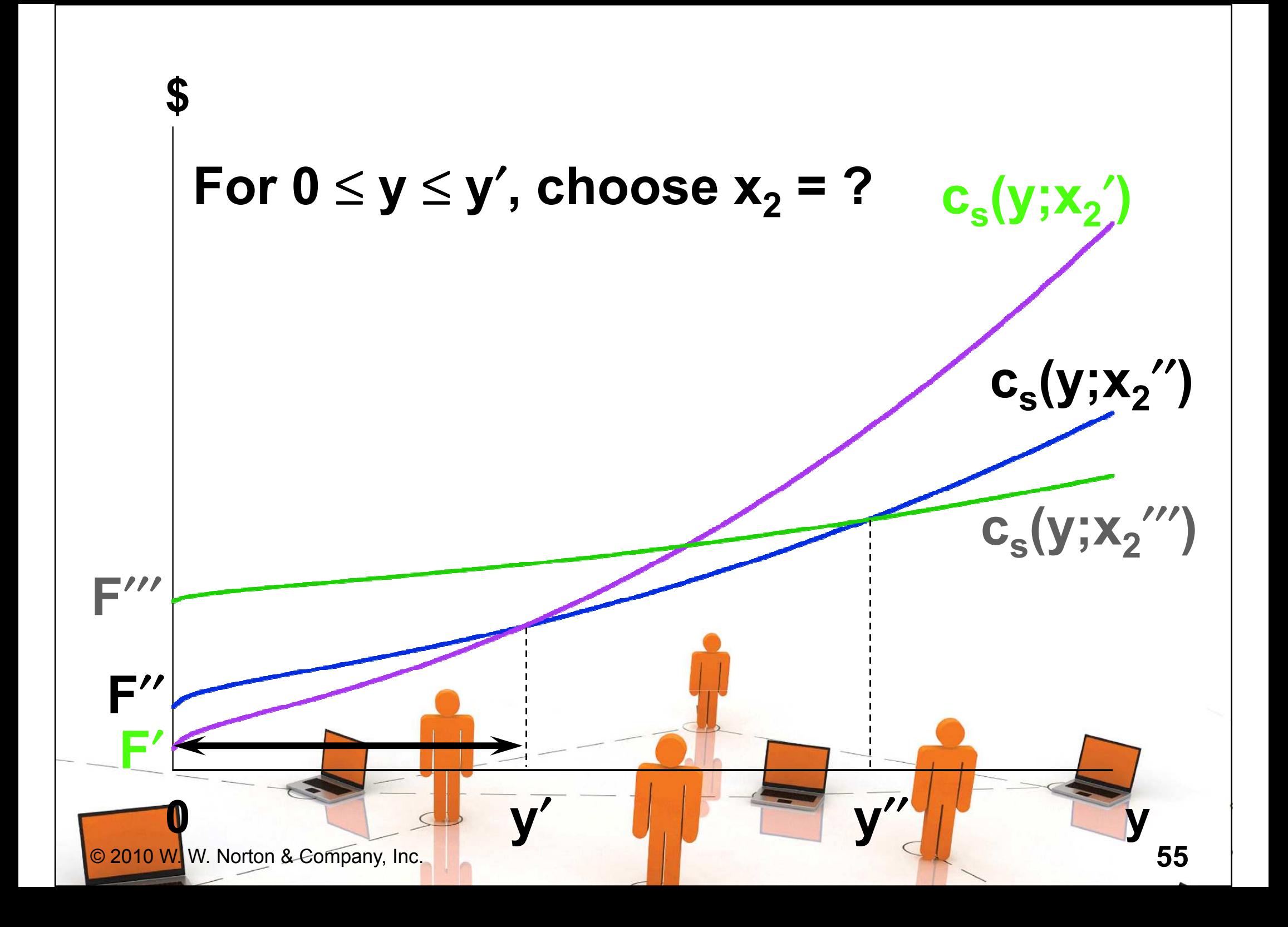

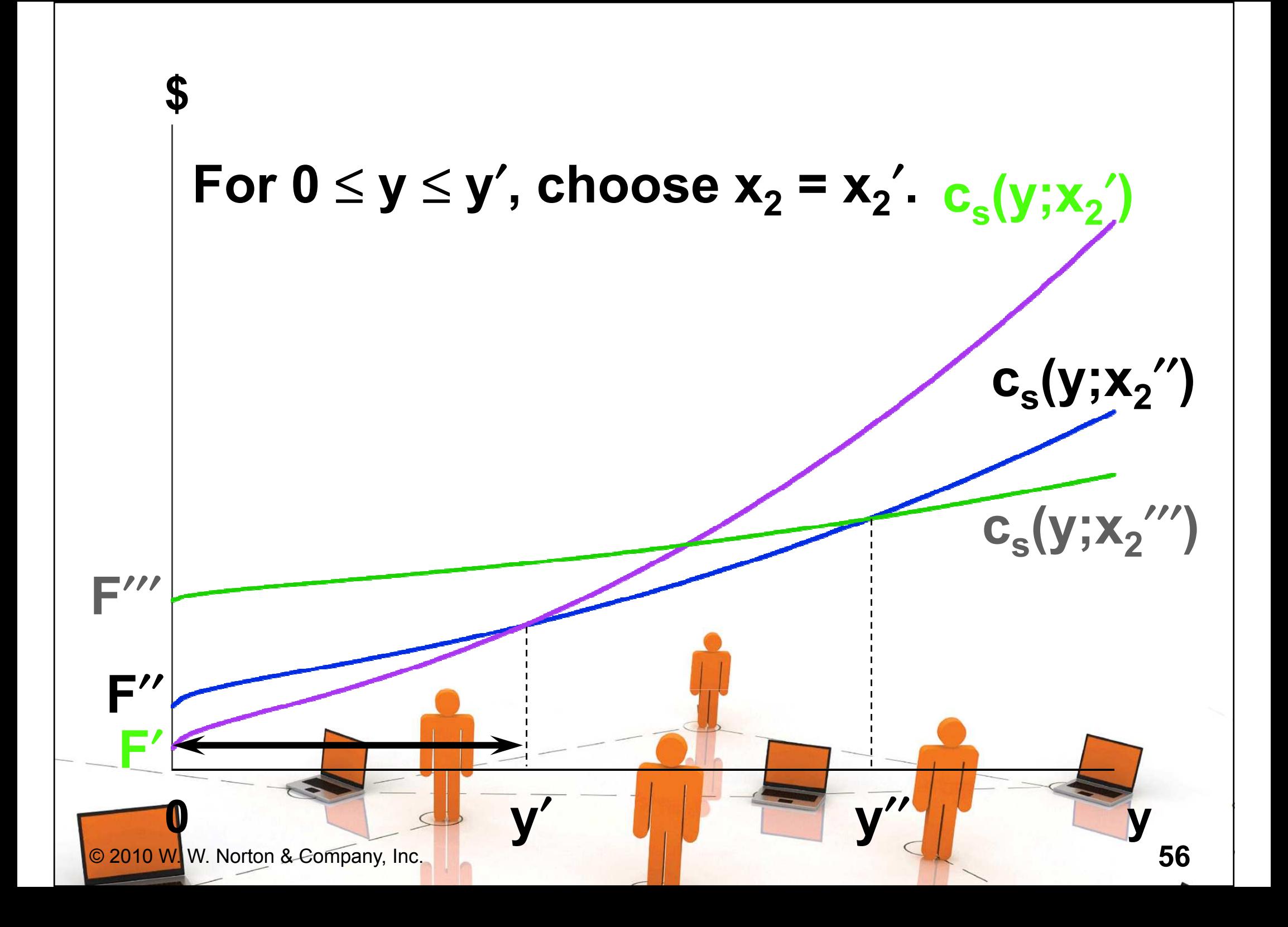

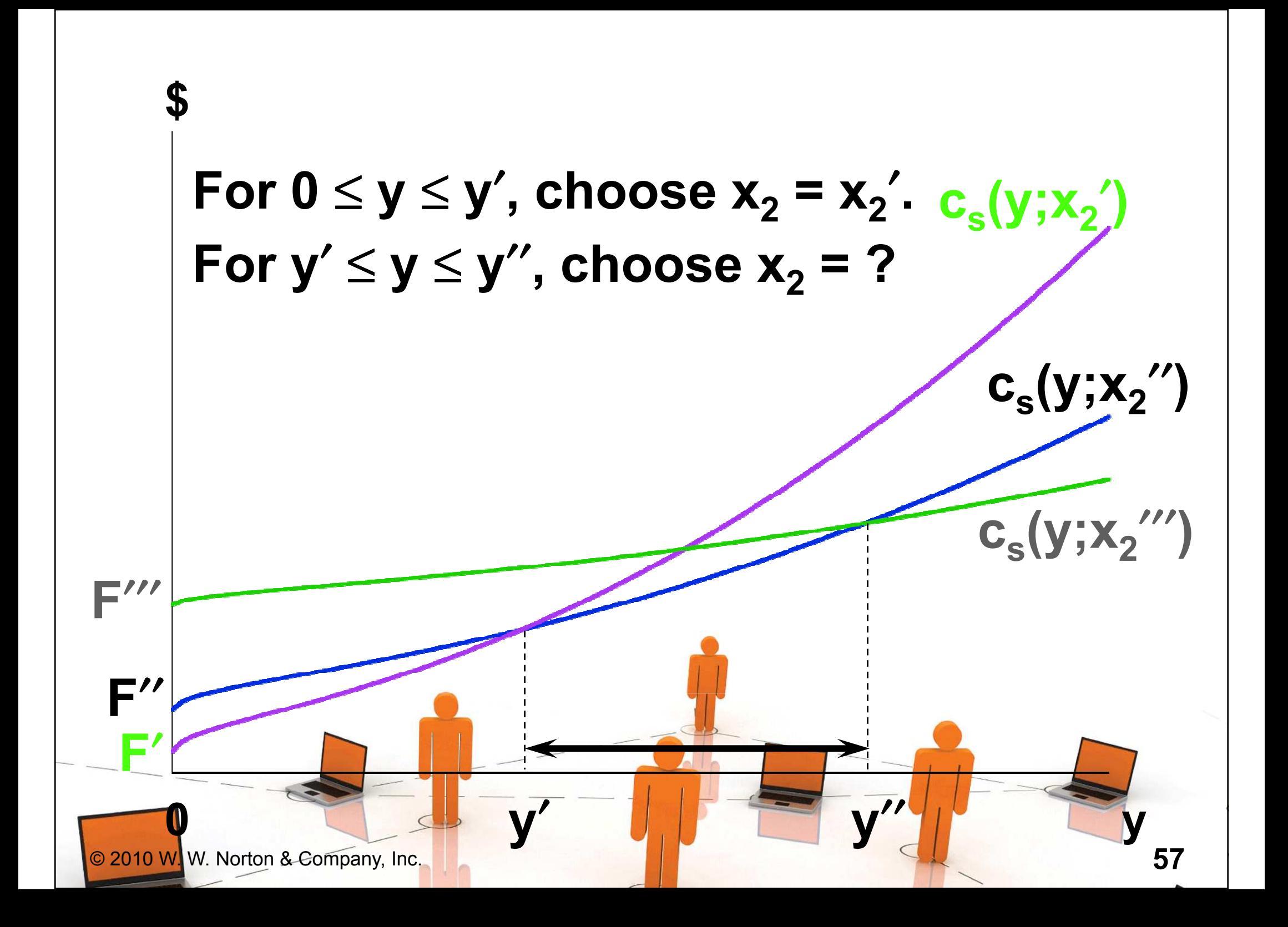

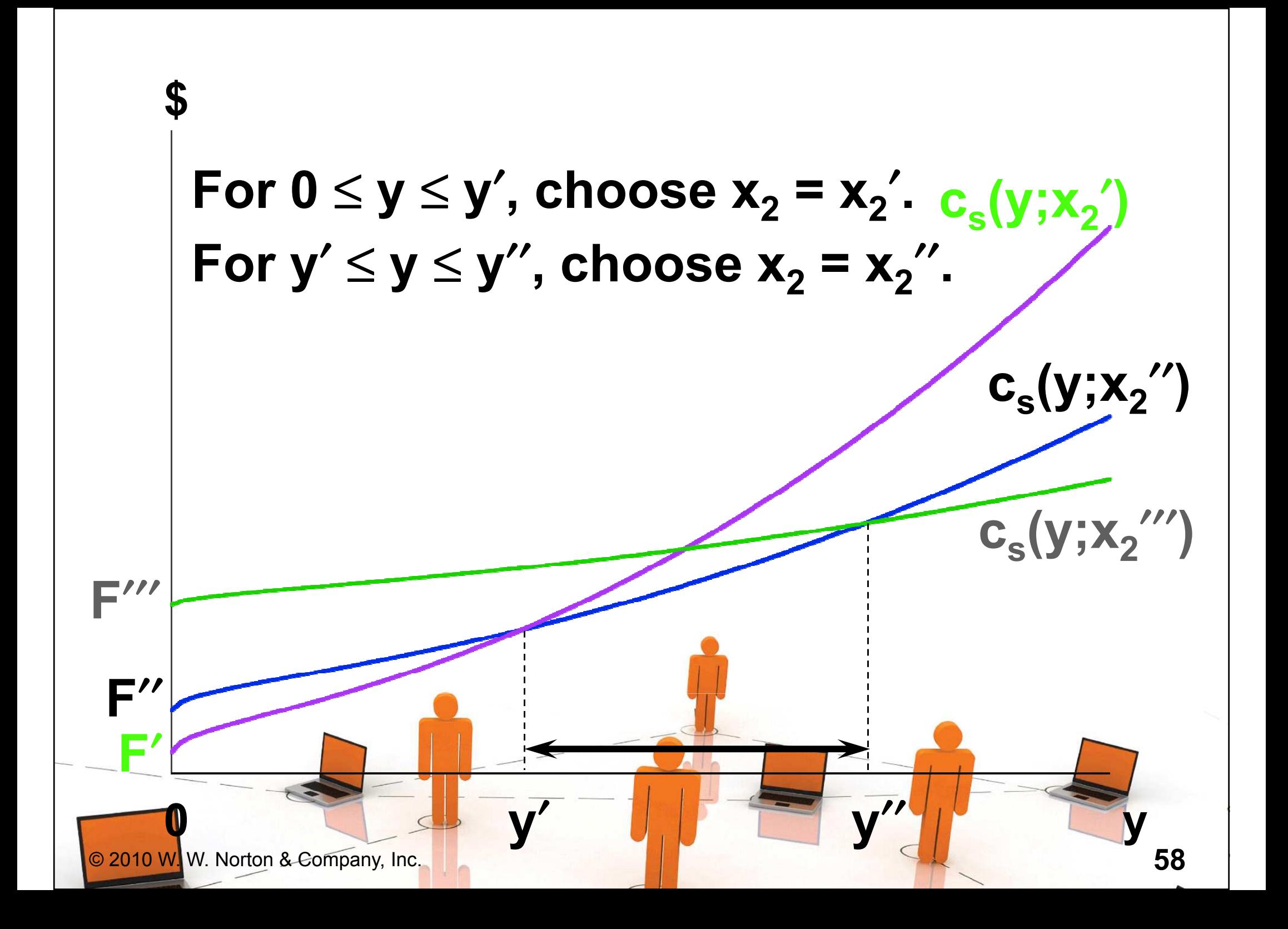

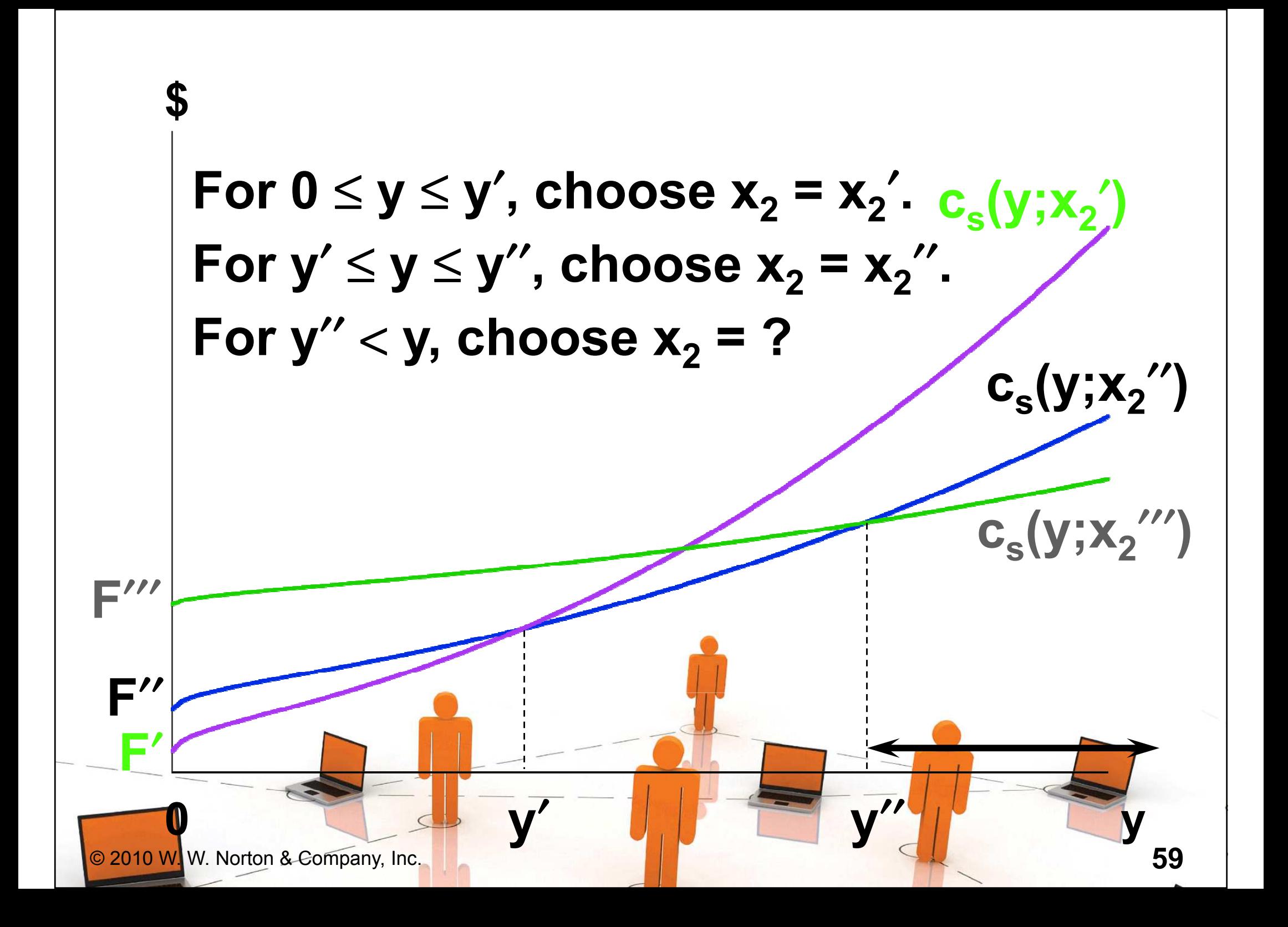

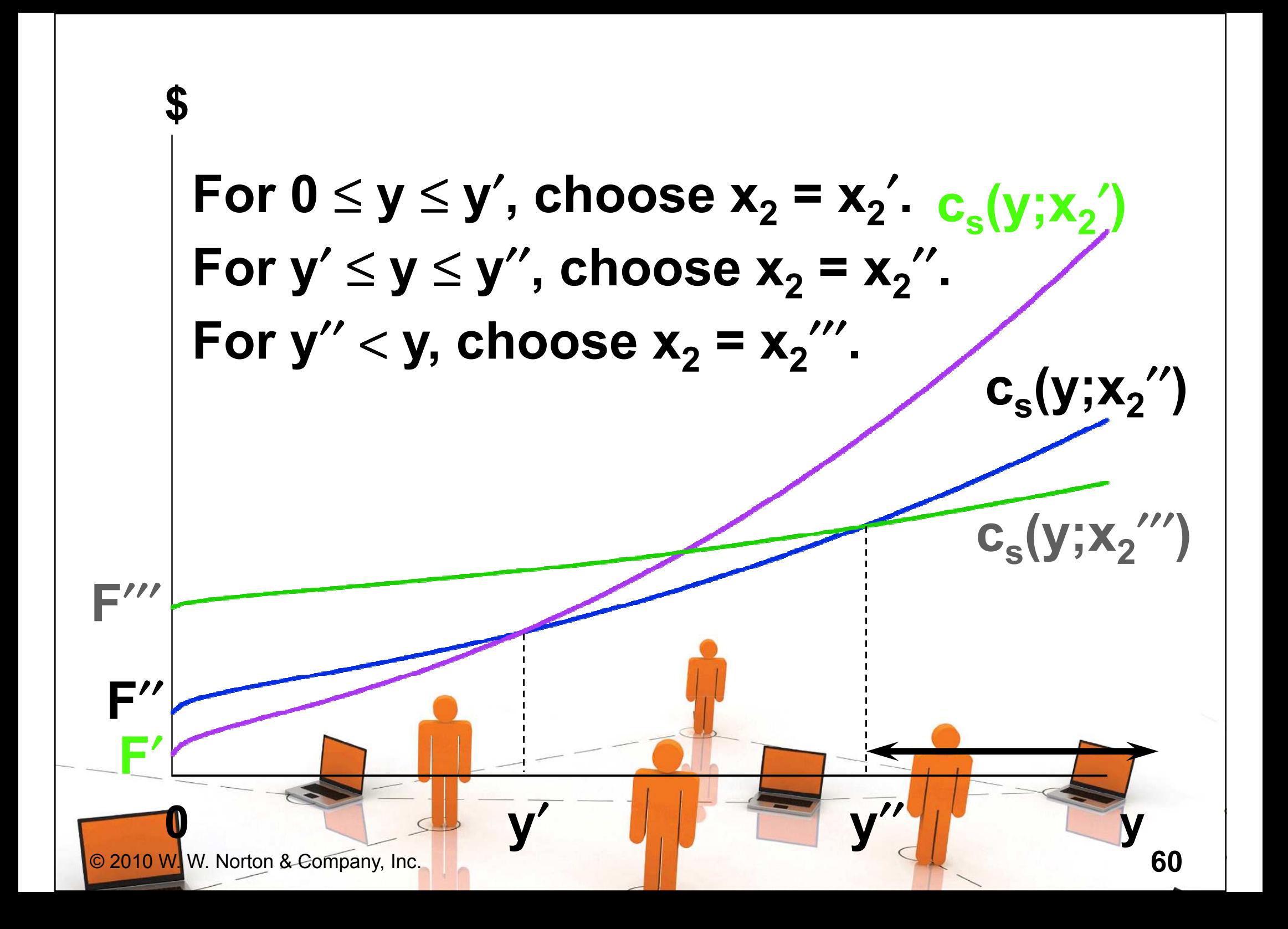

\$For  $0 \le y \le y'$ , choose  $x_2 = x_2'$ .  $c_s(y; x_2')$ For  $y' \le y \le y''$ , choose  $x_2 = x_2''$ .  $c_s(y; x_2'')$ For  $y'' < y$ , choose  $x_2 = x_2'''$ .  $c_s(y; x'_2)$ F′′′s**ly**, ^2 c(y), thefirm's longrun total $F''$   $\qquad \qquad \bullet$   $\qquad \qquad \bullet$   $\qquad \qquad \bullet$   $\qquad \qquad \bullet$   $\qquad \qquad \bullet$   $\qquad \qquad \bullet$   $\qquad \qquad \bullet$ F′y′ y′′ **St curve** © 2010 W. W. Norton & Company, Inc.<u>61 - 10 April 10 April 10 April 10 April 10 April 10 April 10 April 10 April 10 April 10 April 10 April 10 Apr</u> 0 $\mathbf{y}$  and  $\mathbf{y}$  and  $\mathbf{y}$  and  $\mathbf{y}$  and  $\mathbf{y}$  and  $\mathbf{y}$  and  $\mathbf{y}$ 

◆ The firm's long-run total cost curve consists of the lowest parts of the short-run total cost curves. The long-run total cost curve is the lower envelope of the short -run total cost curves.

 $\triangle$  If input 2 is available in continuous amounts then there is an infinity of short-run total cost curves but the long-run total cost curve is still the lower envelope of all of the short-run total cost curves.

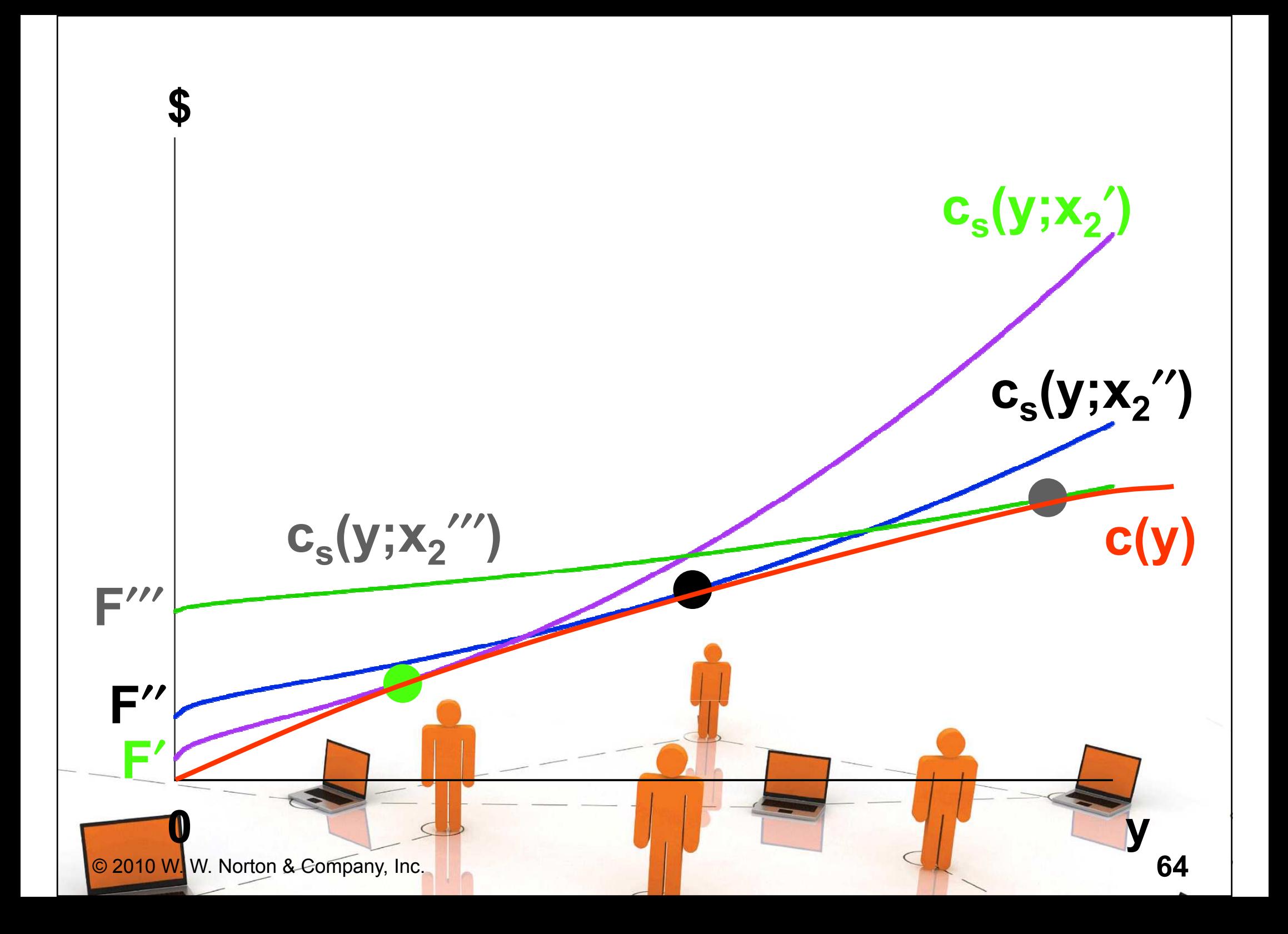

- For any output level y, the long-run total cost curve always gives the lowest possible total production cost.
- Therefore, the long-run av. total cost curve must always give the lowest possible av. total production cost.
- The long-run av. total cost curve must be the lower envelope of all of the firm's short-run av. total cost curves.

#### E.g. suppose again that the firm can be in one of just three short-runs;

′

x,, ,, // 2 $_2$  =  $\times$ 2 $\left(x_{2}^{'} < x_{2}^{''} < x_{2}^{''}\right)$ or  $x_2 = x$ 2 $_2$  =  $\times$ 2< x2< x $\binom{\prime\prime\prime}{2}$ or then the firm's three short-run 2 $\frac{1}{2}$  = x 2 $x_2 = x_2'''$ average total cost curves are ...

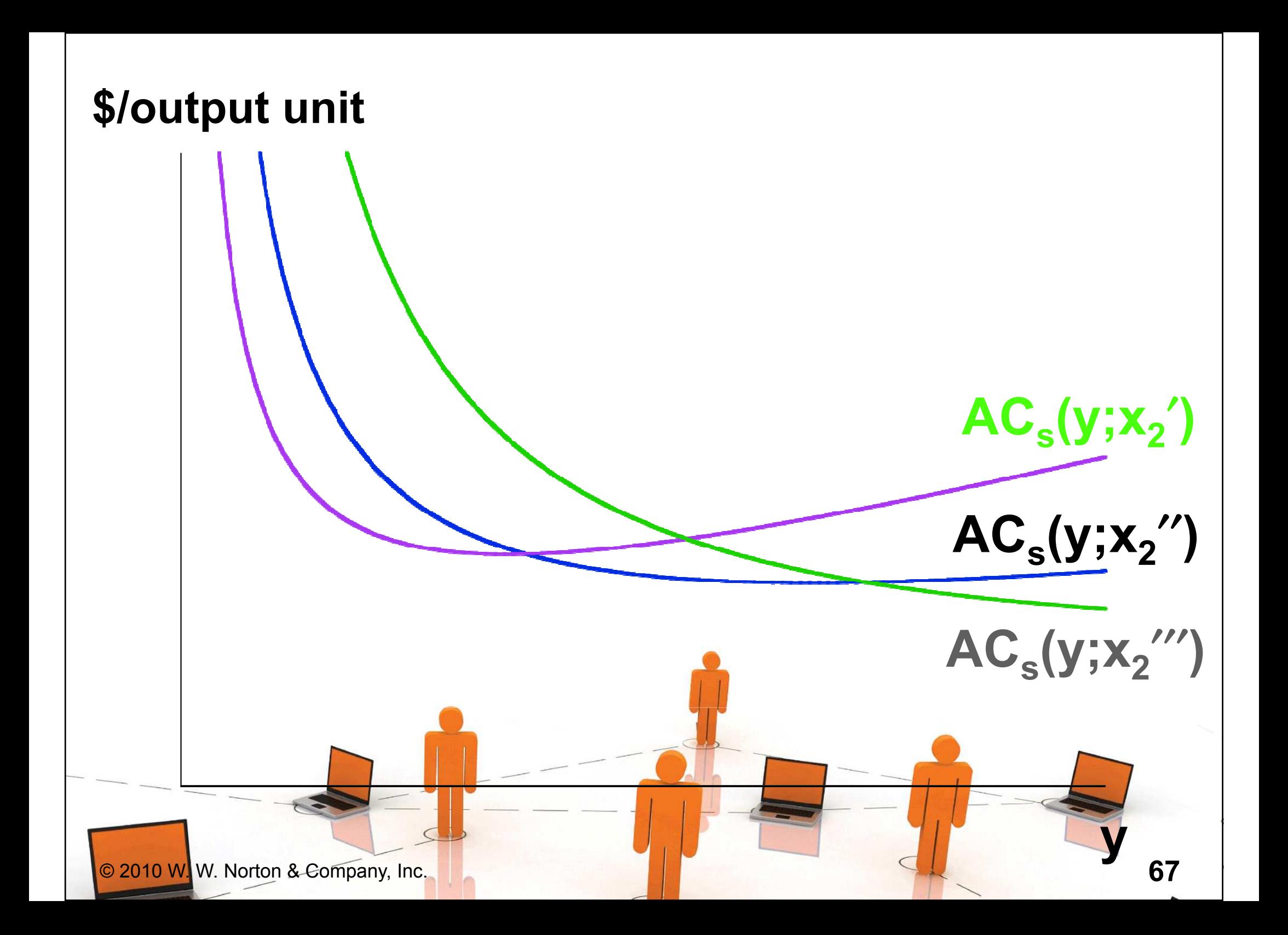

The firm's long-run average total cost curve is the lower envelope of the short-run average total cost curves ...

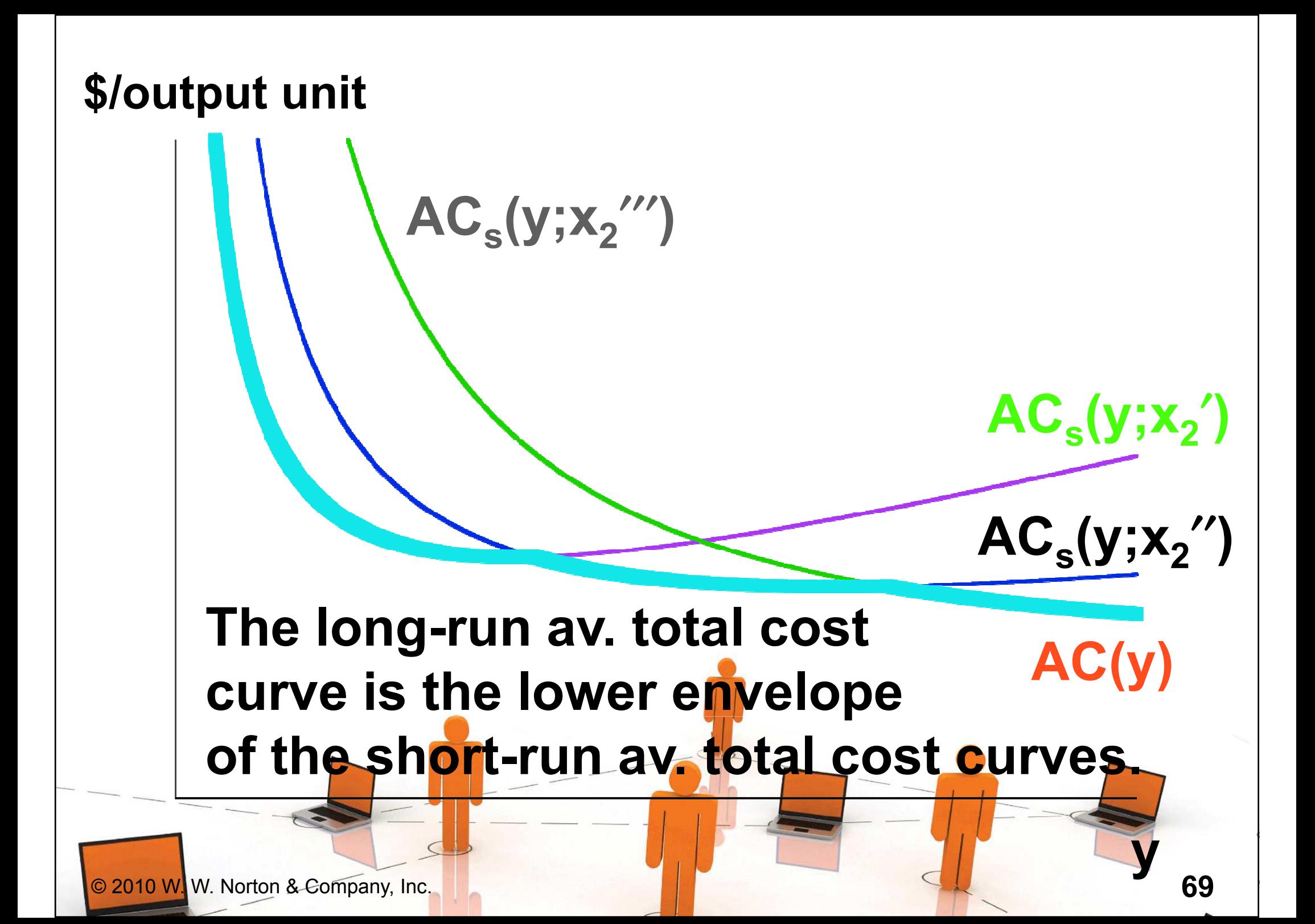

# Short-Run & Long-Run Marginal Cost Curves

#### Q: Is the long-run marginal cost curve the lower envelope of the firm's short-run marginal cost curves?

© 2010 W. W. Norton & Company, Inc.

# Short-Run & Long-Run Marginal Cost Curves

- Q: Is the long-run marginal cost curve the lower envelope of the firm's short-run marginal cost curves?
- $\triangle$  A: No.

© 2010 W. W. Norton & Company, Inc.<u>1. The contract of the contract of the contract of the contract of the contract of the contract of the contract of the contract of the contract of the contract of the contract of the contract of the contract of the contra</u>

# Short-Run & Long-Run Marginal Cost Curves

#### ◆ The firm's three short-run average total cost curves are ...

© 2010 W. W. Norton & Company, Inc.
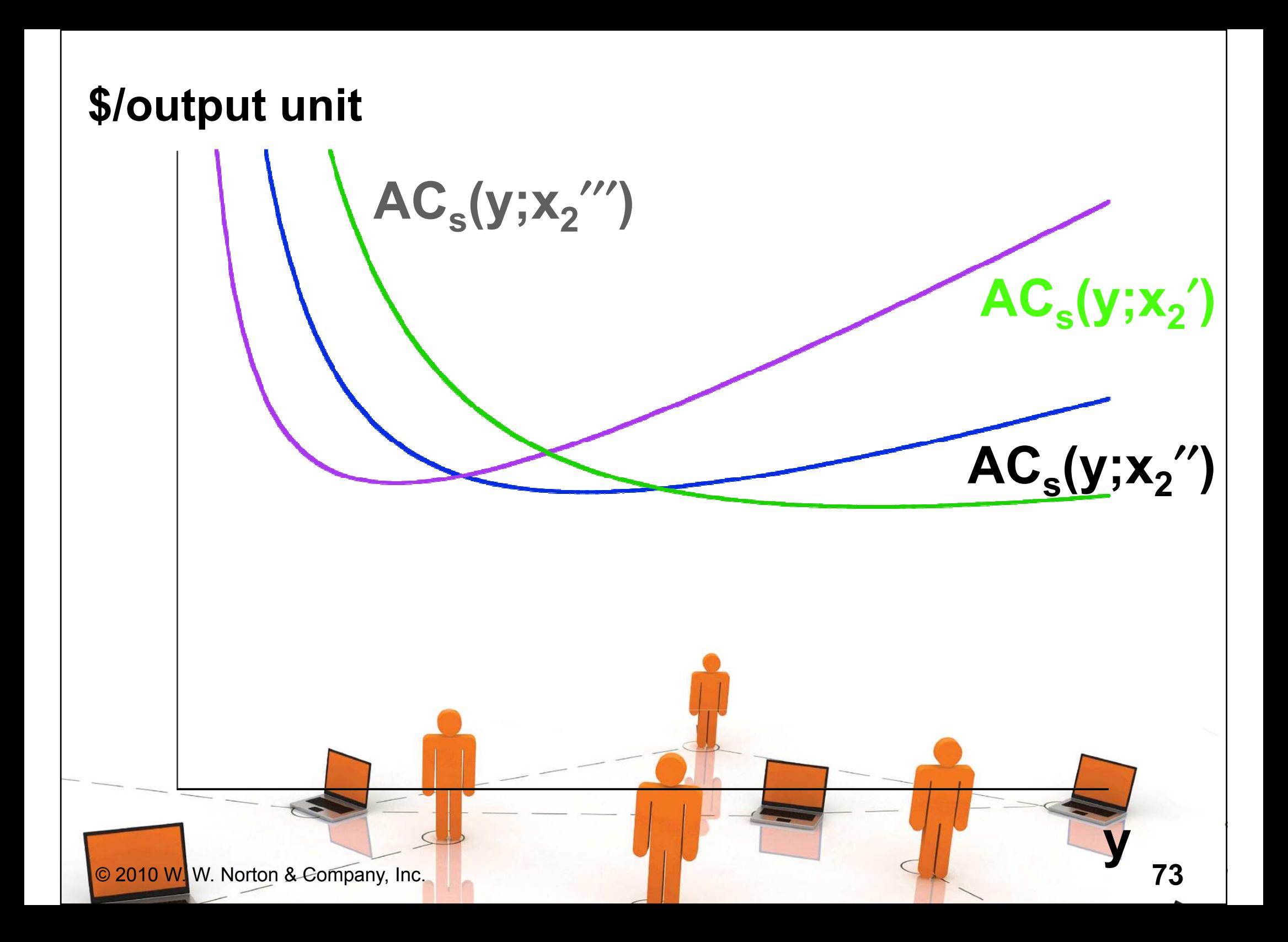

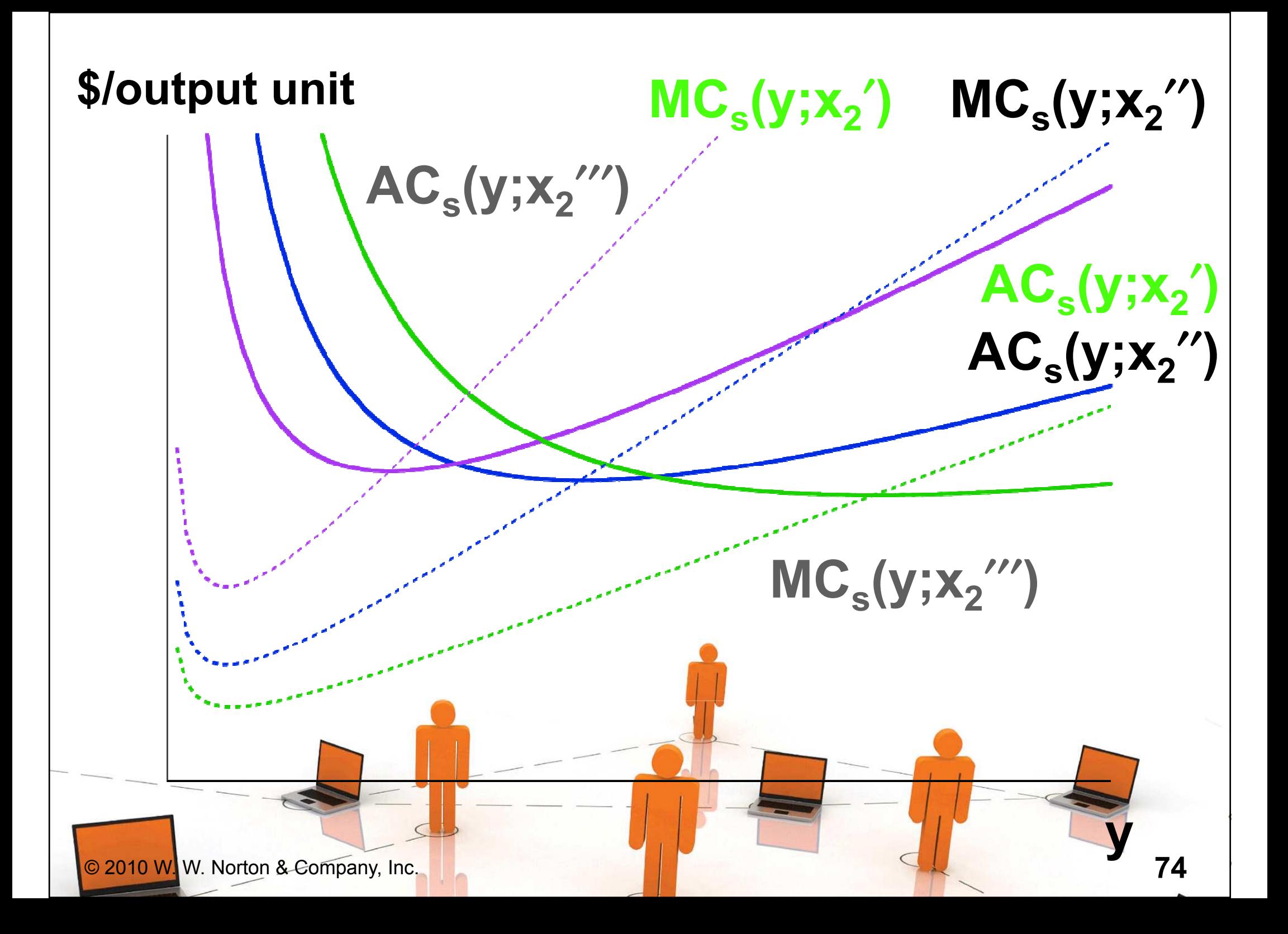

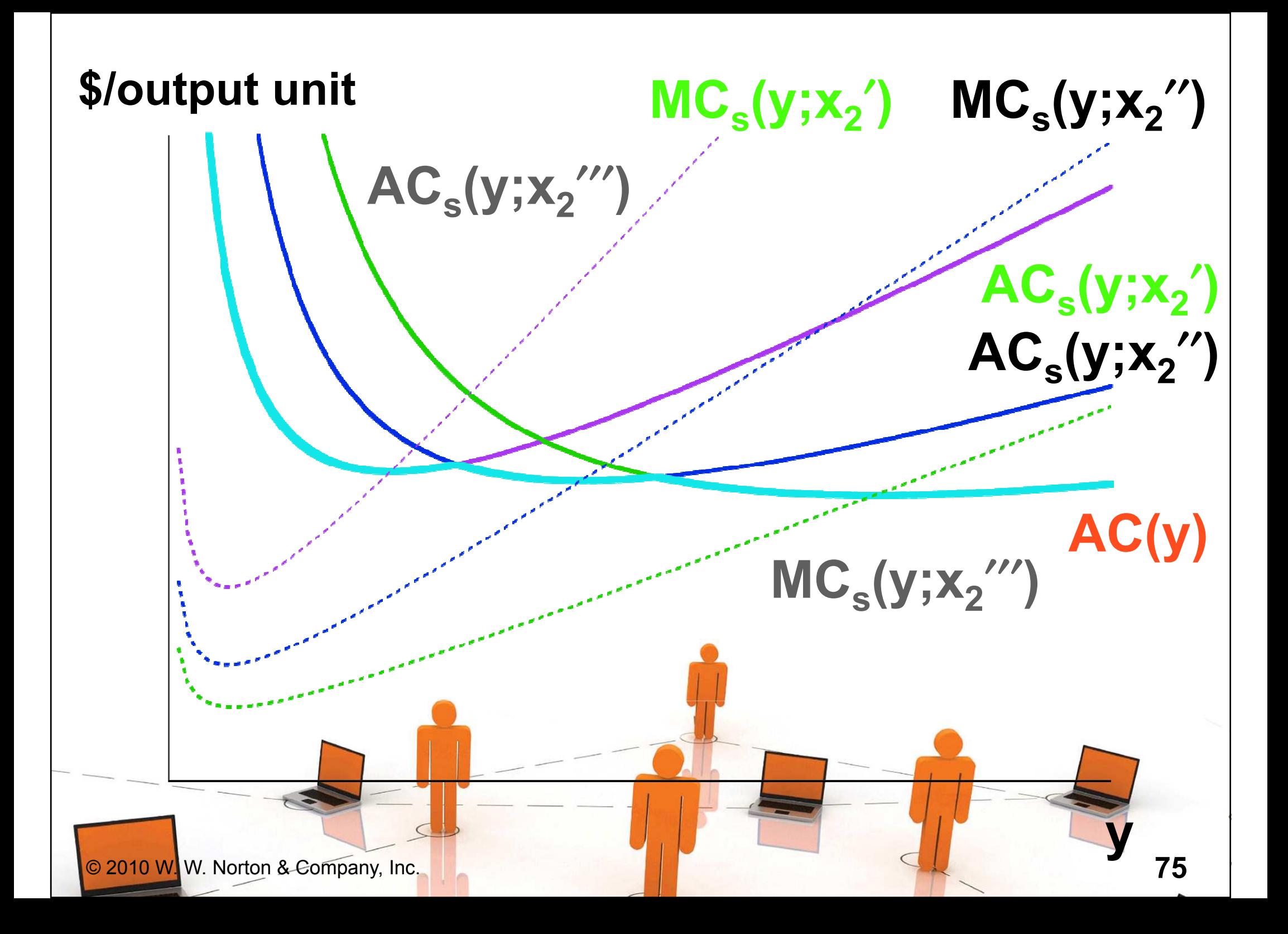

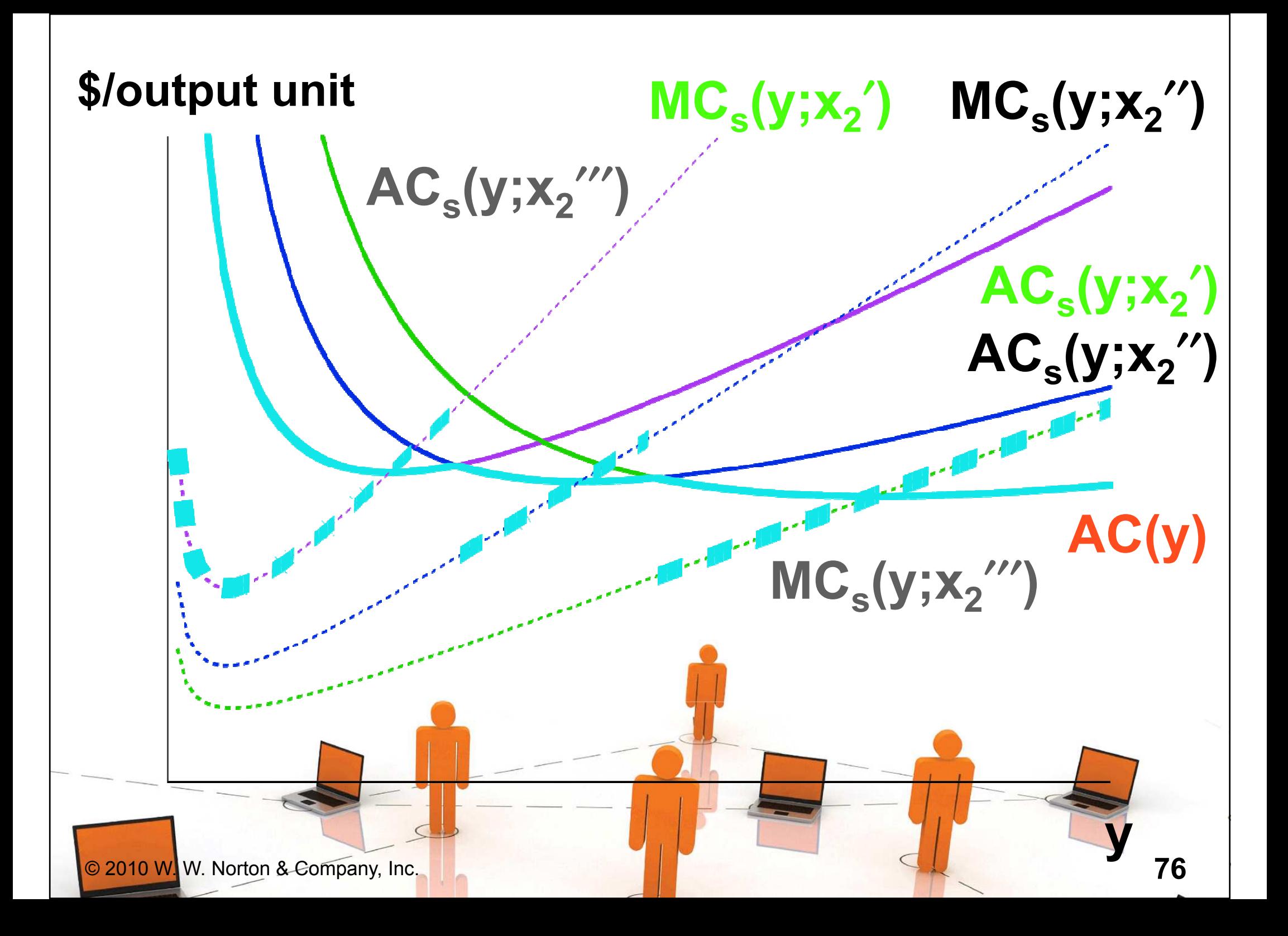

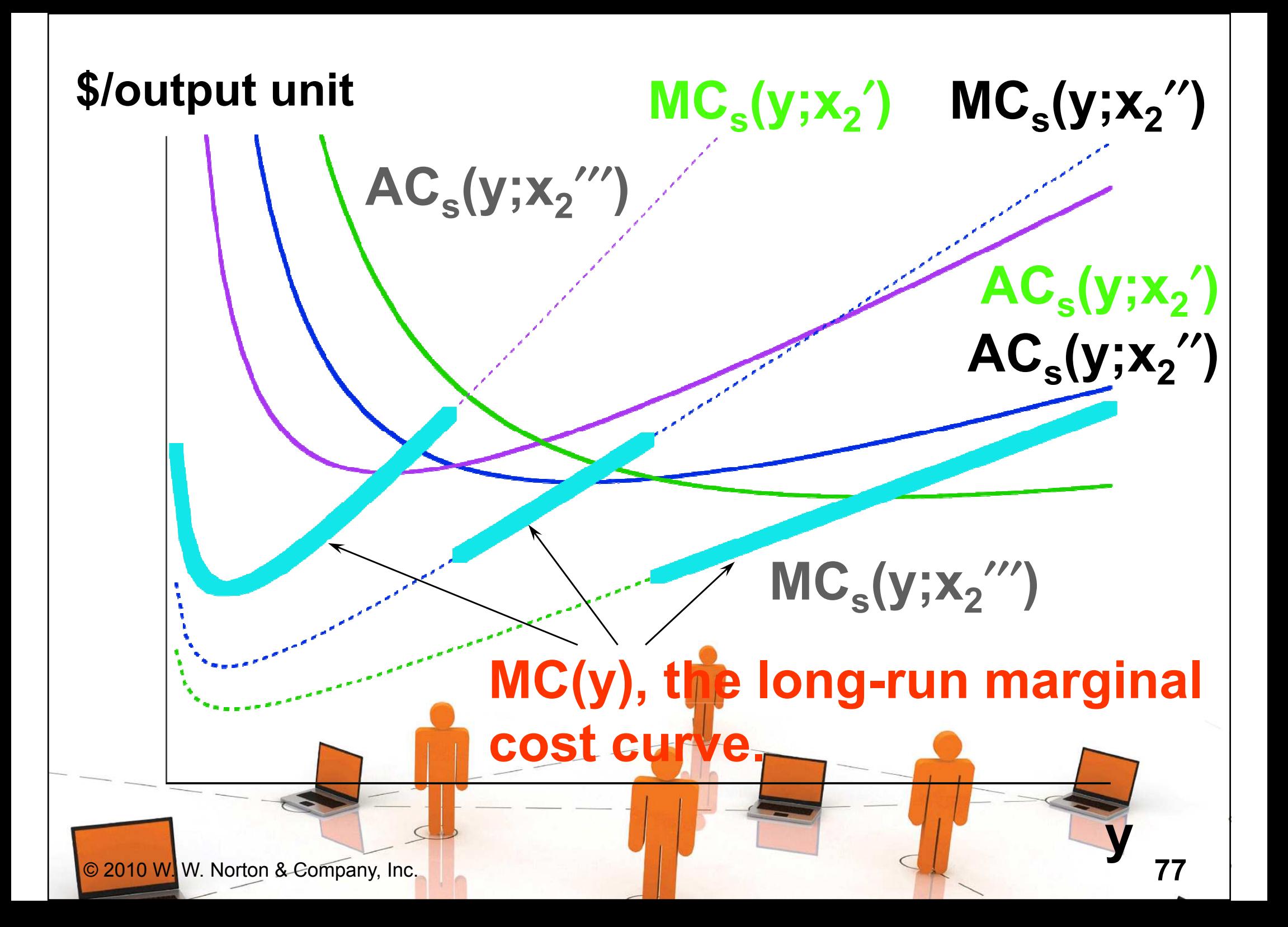

## Short-Run & Long-Run Marginal Cost Curves

 $\triangle$  For any output level  $y > 0$ , the longrun marginal cost of production is the marginal cost of production for the short-run chosen by the firm.

© 2010 W. W. Norton & Company, Inc.

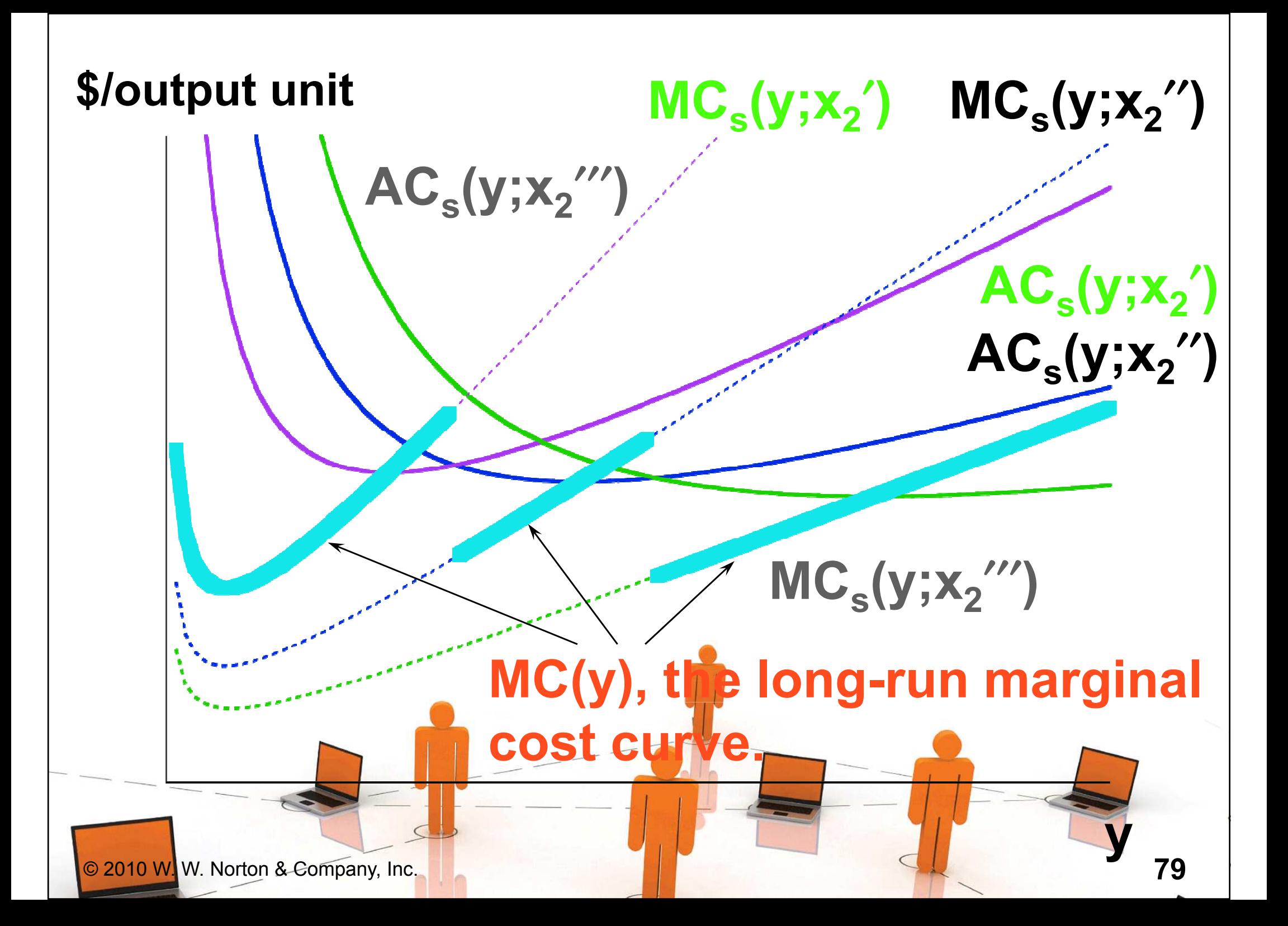

## Short-Run & Long-Run Marginal Cost Curves

- $\triangle$  For any output level  $y > 0$ , the longrun marginal cost is the marginal cost for the short-run chosen by the firm.
- This is always true, no matter how many and which short-run circumstances exist for the firm.

## Short-Run & Long-Run Marginal Cost Curves

- $\triangle$  For any output level  $y > 0$ , the longrun marginal cost is the marginal cost for the short-run chosen by the firm.
- $\bullet$  So for the continuous case, where  $\mathsf{x}_2$  can be fixed at any value of zero or more, the relationship between the long-run marginal cost and all of the short-run marginal costs is ...

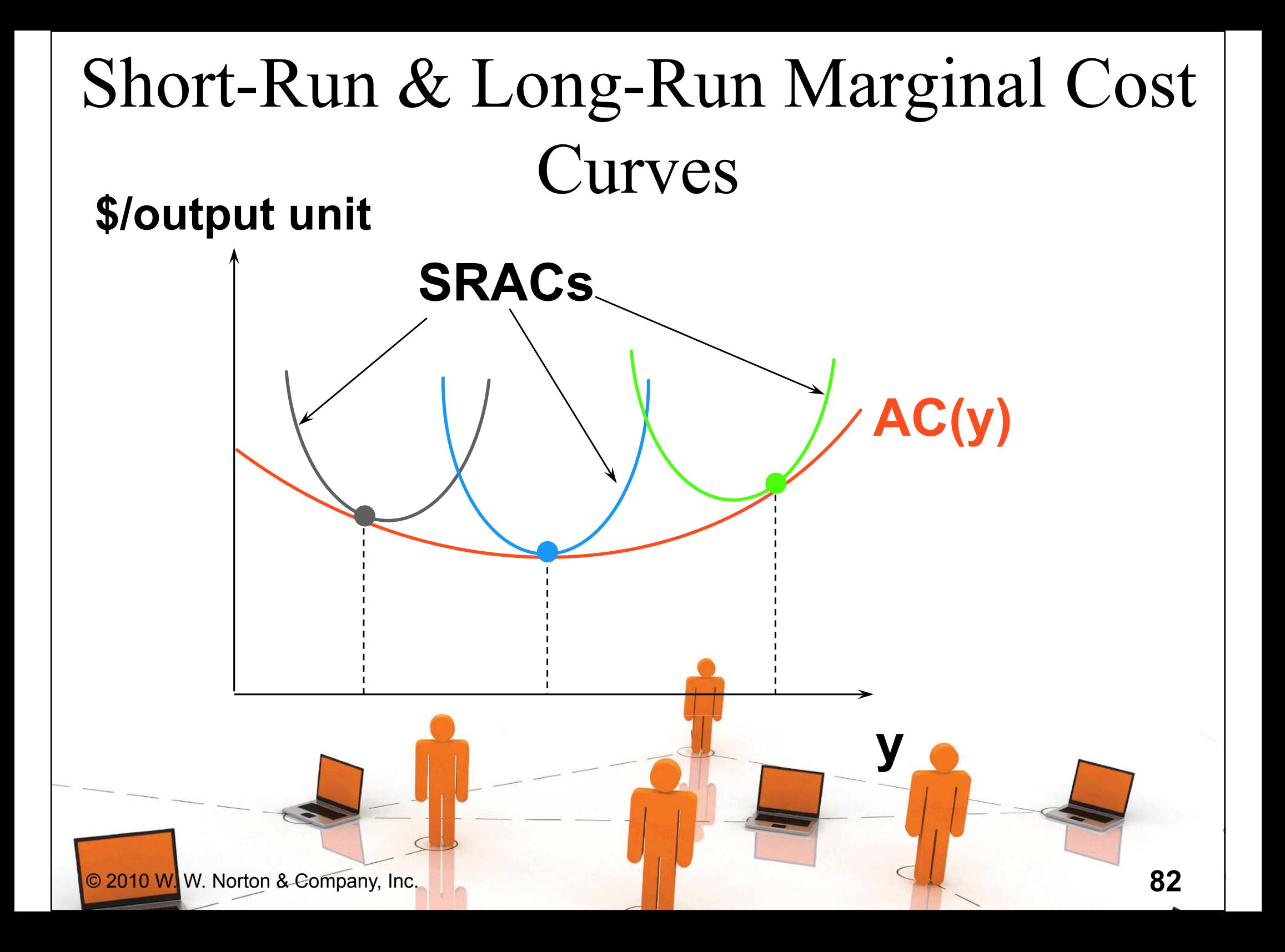

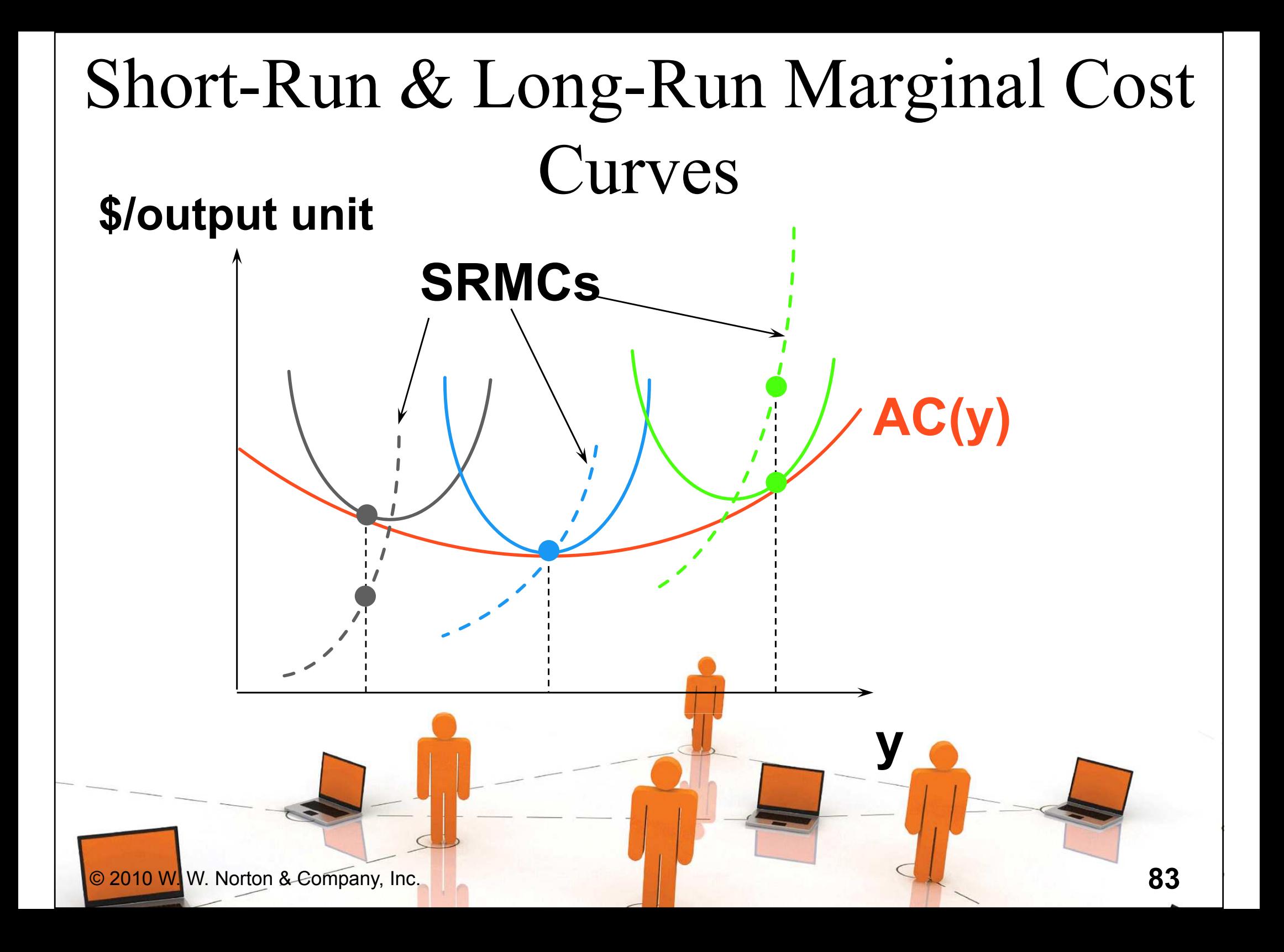

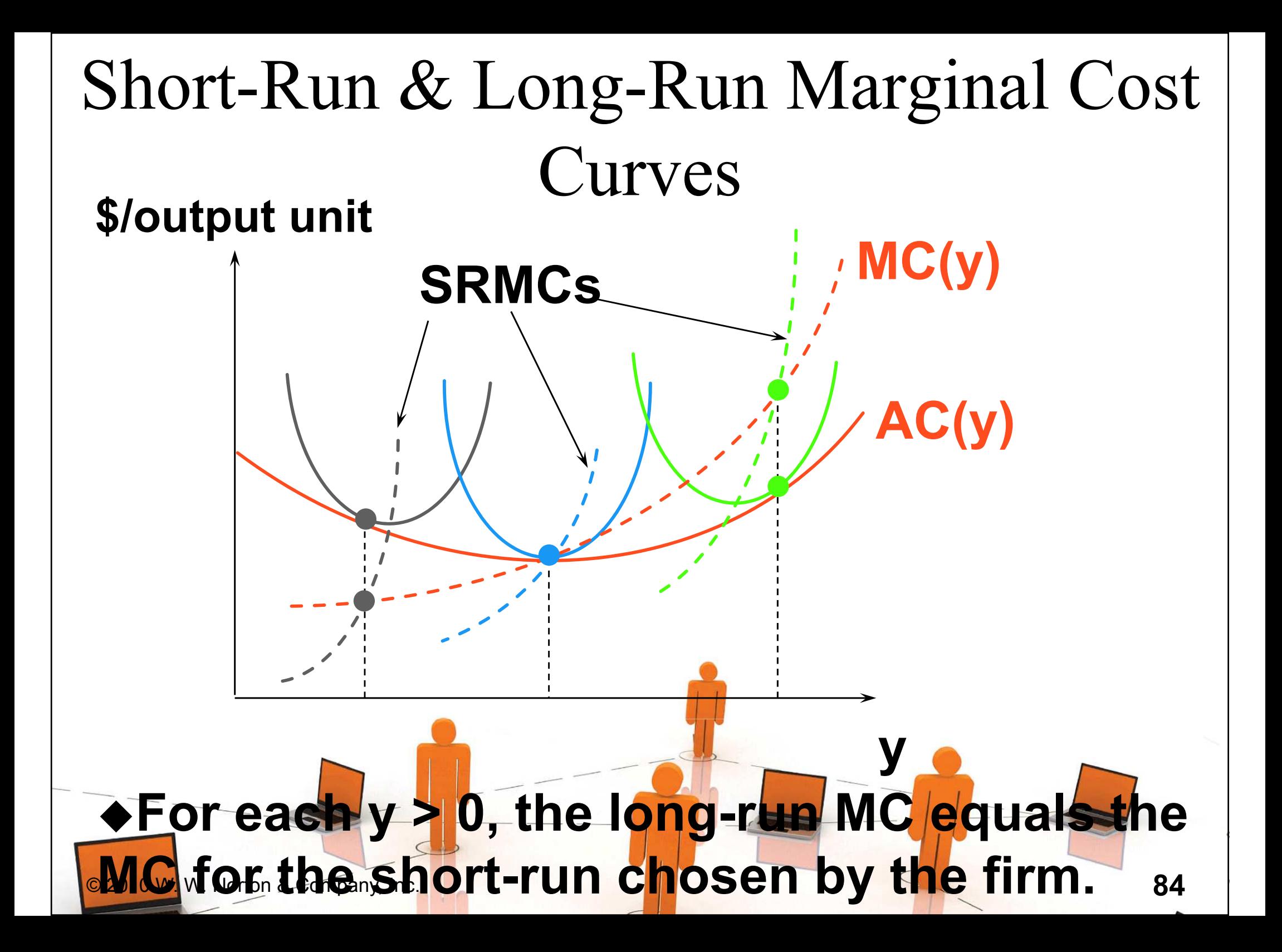